### Magnetic Scattering, how can we detect it's existence? (1)

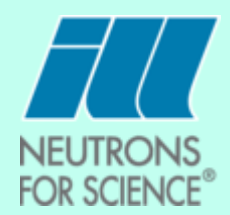

E.g.: Refining a neutron diffraction data set using a model for the crystallographic structure which is known from x-ray data

Strong intensity not accounted for by the model on allowed Bragg peaks or in additional Bragg peaks.

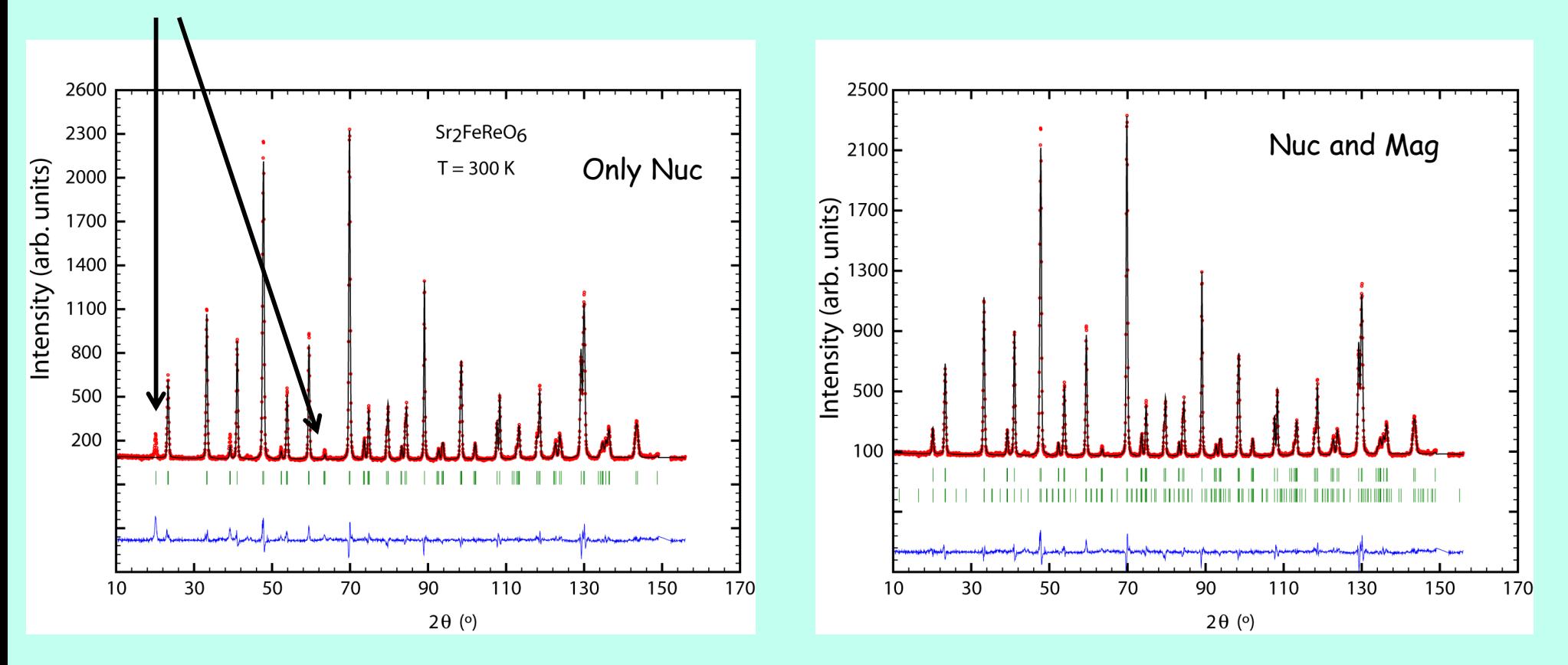

Missing intensity stronger at lower scattering angles ---> magnetic scattering

For room temperature data only if transition metals (Fe, Co) are present in the compound.

## Magnetic Scattering, how can we detect it's existence? (2)

Measuring the temperature dependence (thermodiffractogram) of the neutron spectrum and look for changes.

- I) Ferromagnetism, Ferrimagnetism: Intensity is added to existing Bragg peaks
- II) Antiferromagnetism:
- 1) Magnetic unit cell = Crystallographic unit cell, magnetic propagation vector  $\kappa$  = [0 0 0], new Bragg peaks can be created
- 2) a) Magnetic unit cell ≠ Crystallographic unit cell, commensurate magnetic propagation vector, e.g.  $\kappa = \lceil \frac{1}{2} \frac{1}{2} \rceil$  O], new Bragg peaks
	- b) Magnetic unit cell ≠ Crystallographic unit cell, incommensurate magnetic propagation vector, e.g.  $\kappa$  = [0  $\frac{1}{2}$  0.21], new Bragg peaks

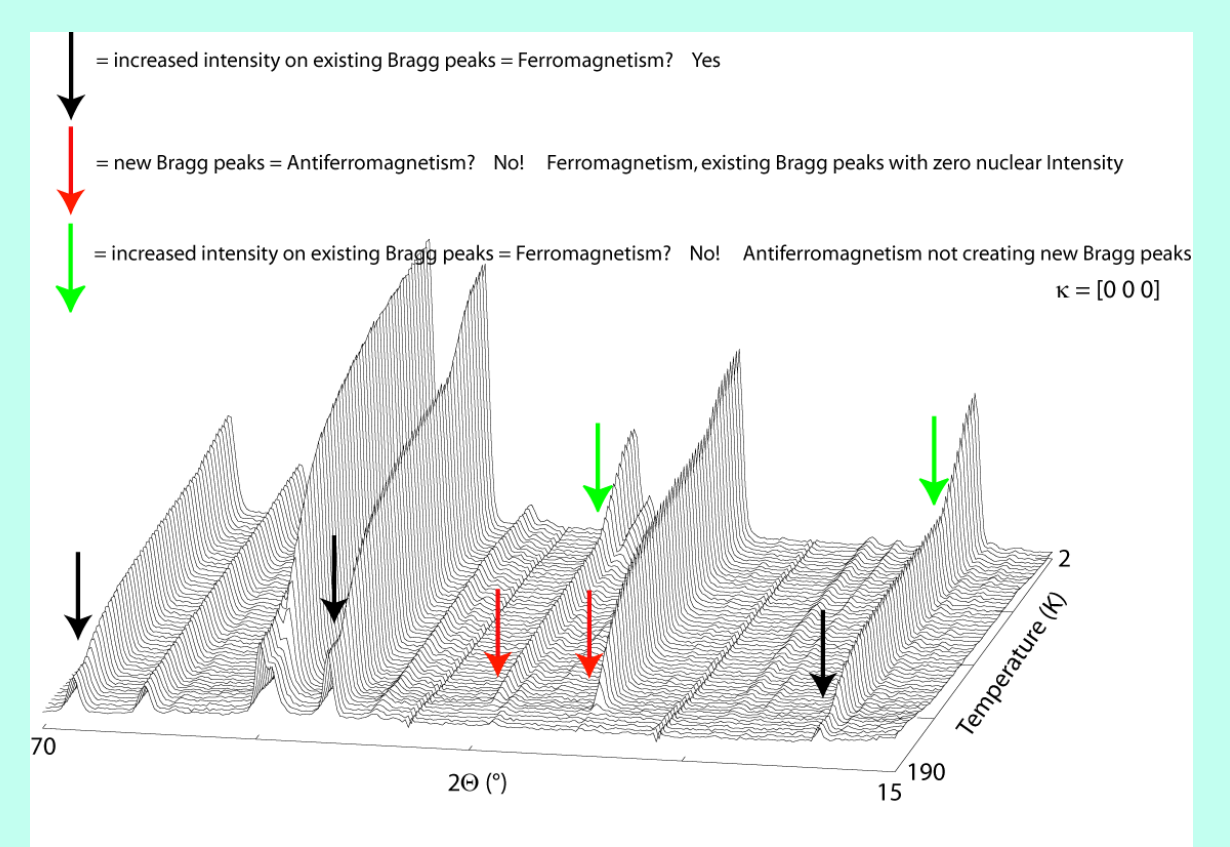

Tb<sub>6</sub>FeTe<sub>2</sub>, P-62m, 2 magnetic transitions at 165 K and 38 K

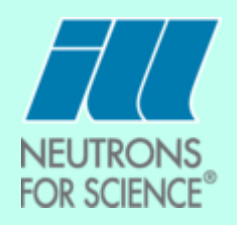

Exclude structural transitions as reasons for changes:

Peak splittings point to structural transitions through distortions.

Appearence of new peaks is accompanied by an intensity reduction of old peaks.

### But:

Magnetostructural transitions where the magnetic phase transition triggers a structural transition or vice versa.

When does antiferromagnetism **not create** new reflections with  $\kappa = [0\ 0\ 0]$ ?

e.g.: *P2/m*, *Pmmm*, *P-62m*, *P432*

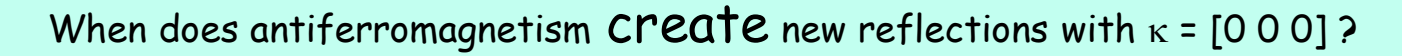

e.g.: *P21/m*, *Pnma*

In general:

Symmetry elements which create systematic extinctions within the crystallographic unit cell:

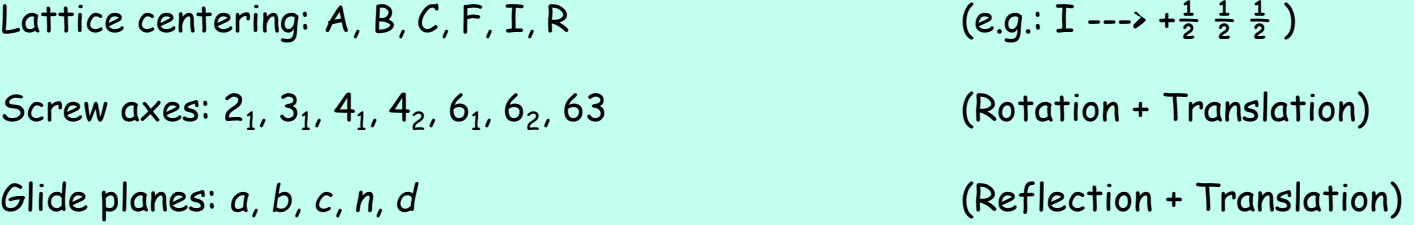

In structures where the crystallographic unit cell contains screw axes or glide planes a magnetic propagation vector  $\kappa$  = [0 0 0] creates new magnetic Bragg reflections for antiferromagnetic structures.

Structures having lattice centering like  $I4/m$ , R-3 create no new reflections for  $\kappa$  = [0 0 0], spins are parallel.

If the centering condition is lost, propagation vectors like  $\kappa$  = [1 0 0] or  $\kappa$  = [0 0 1.5] result and new reflections are formed, spins are anti-parallel.

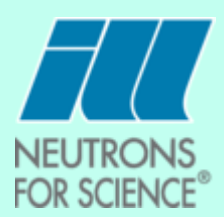

Aim: Efficient use of neutron diffraction data to solve magnetic structures

Ideal diffraction data for the determination of magnetic structures:

- 1) High resolution neutron data of the compound in the paramagnetic phase: Initial structure
- 2) High intensity neutron thermodiffractogram from  $T > T_c$  or  $T_N$  down to lowest possible T:

Appearence of magnetic scattering and its T-dependence Existence of different transitions? Different magnetic propagation vectors?

3) High resolution neutron data (and synchrotron data) at lowest T: Final structure, Existence of a structural phase transition?

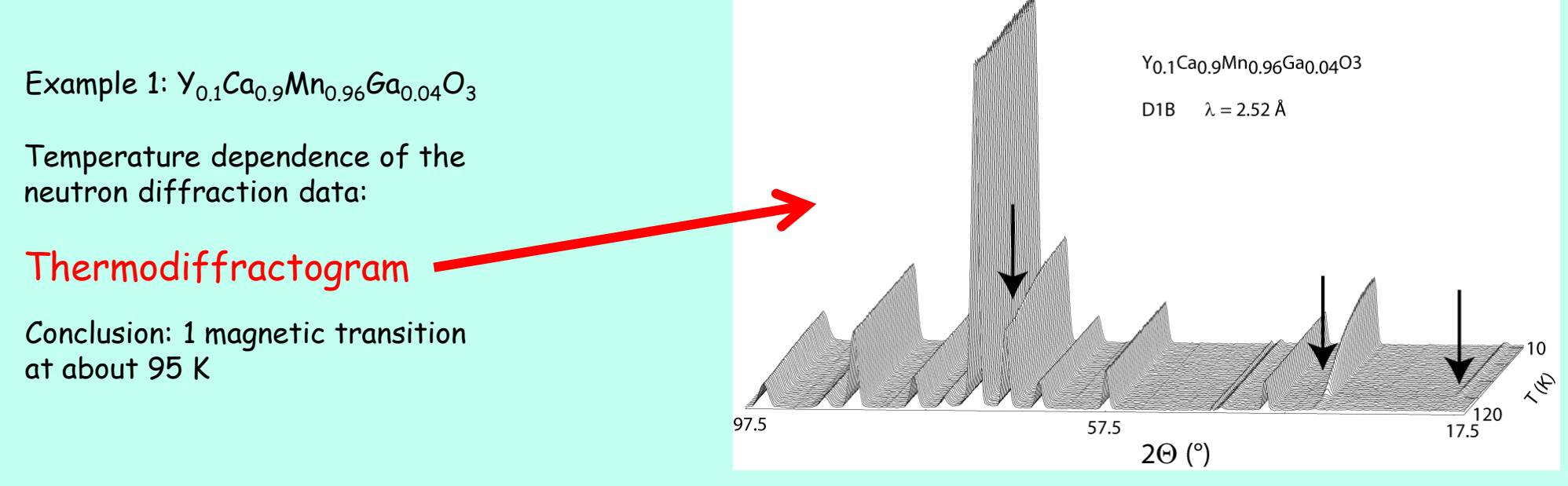

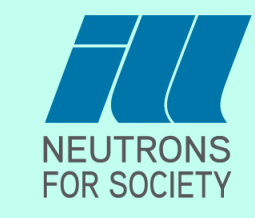

1) Determination of the structure in the paramagnetic phase

Fit at 130 K  $\rightarrow$  T<sub>N</sub>  $\rightarrow$  Pnma, Mn on 0 0  $\frac{1}{2}$ 

[Paramagnetic.pcr](BASIREPS1/4ycaga4130khi.pcr)

[Paramagnetic.prf](BASIREPS1/4ycaga4130khi.prf)

2) Determination of the magnetic propagation vector

Fit at 10 K  $\cdot$  T<sub>N</sub> Difference pattern Insert Peaks, K-Search [Structure10K.pcr](BASIREPS1/6ycaga410khi.pcr) [Structure10K.prf](BASIREPS1/6ycaga410khi.prf) [Ksearch1.sat](BASIREPS1/k_search.sat) [Ksearch.kub](BASIREPS1/k_search.kup)  $k = ($ {<math>\frac{1}{3}</math>, <math>\frac{1}{3}</math>, 0)

 $k = (0, 0, 0)$ 

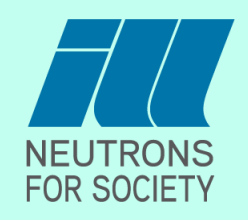

Finding a magnetic structure by trial and error:

 $k = [0 0 0]$   $\rightarrow$  magnetic unit cell = nuclear unit cell

Refine the magnetic contribution using a second phase in the FULLPROF pcr file

Give all the magnetic atoms separately and imagine the magnetic coupling between the magnetic moments in the cell: Mn on  $(0,0,\frac{1}{2})$ ,  $(\frac{1}{2},0,0)$ ,  $(0,\frac{1}{2},\frac{1}{2})$ ,  $(\frac{1}{2},\frac{1}{2},0)$ 

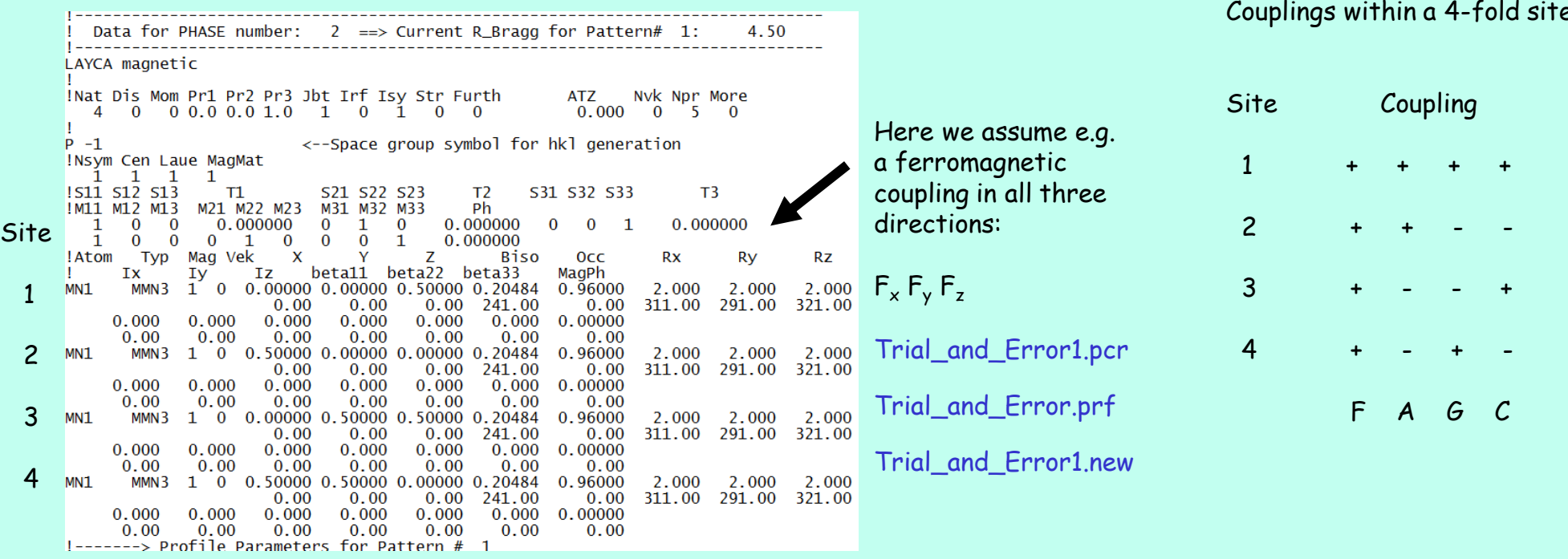

NEUTRO **FOR SCIENCE®** 

Couplings within a 4-fold site:

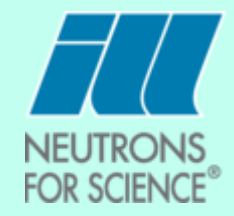

### Trial and error 2 (or 41 or 99 or …)

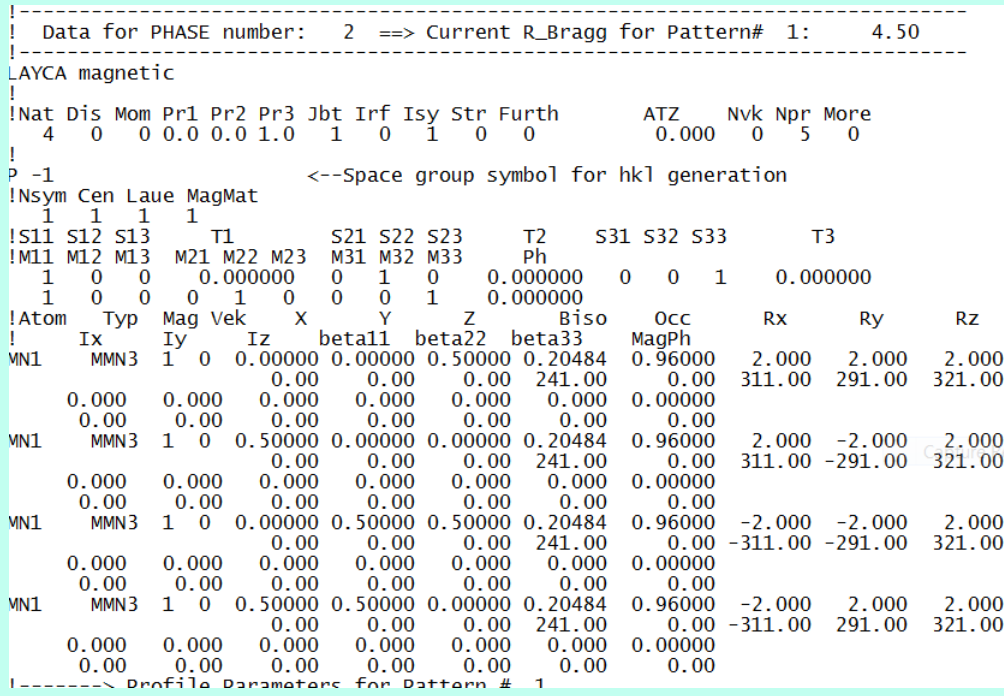

Couplings within a 4-fold site:

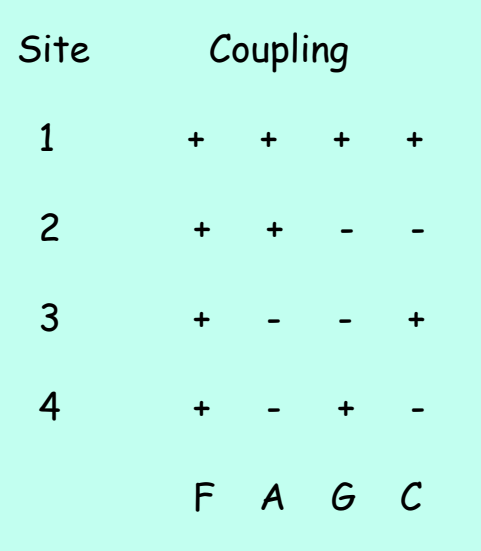

$$
A_x \t G_y \t F_z
$$

More than 100 possibilities to put F, A, C, G in the three directions. They can appear twice  $\rightarrow$  Trial and error ??? or three times.

Refine [Trial\\_and\\_error2.pcr](BASIREPS1/trialanderror2.pcr)  $\rightarrow$  [Trial\\_and\\_error2.prf](BASIREPS1/trialanderror2.prf)

Results looks really good!

Difference plot shows all magnetic peaks to be refined

[Trial\\_and\\_error2.new](BASIREPS1/trialanderror2newnice.txt)

 $R_{mag}$  is low

 $A_xG_yF_z$  seems to be the solution, let's publish!

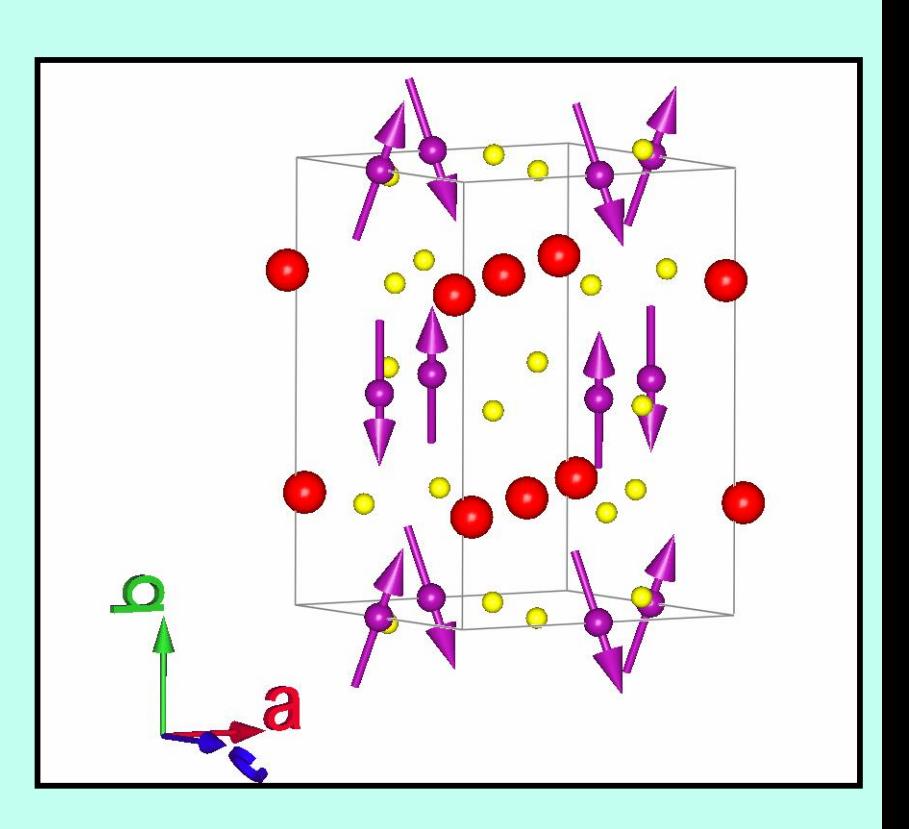

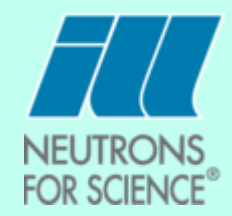

Clemens Ritter FullProf School 2023

Short reminder on the way a magnetic moment is defined:

 $m_j = \sum_{k} S_{kj} e^{-2\pi ikt}$ k

 $m_j$  =  $S_{\kappa j}$  e<sup>-2 $\pi$ ikt</sup>

If only one propagation vector  $\kappa$ :

 $S_{\kappa j} = \sum_{n} C_{\kappa j n} S_{\kappa n}$ 

n Coefficients (variables) to be determined for n Basis vectors for spin on atom j

S<sub>kj</sub> are the Fourier components of atom j in the zeroth unit cell, t is the translation (e.g.  $t = (1 0 0)$  to neighbouring unit cell in x-direction)

Linear combination of n Basis vectors gives the magnetic moment value and its direction

Examples of Basis vectors:

 $(1 0 0)$   $(0 1 0)$   $(0 0 1)$  corresponds to the x, y and z directions of an orthogonal lattice

But can be as well e.g. in a hexagonal unit cell: (1 1 0) or (1 2 0)

They can be real or complex

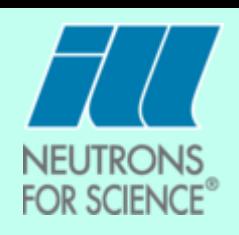

## Short reminder of the meaning of the term: " magnetic propagation vector"

The magnetic propagation vector describes how the magnetic structure within the nuclear unit cell is periodically repeated in space. It is equivalent to the translations used to describe the periodicity of crystal structures.

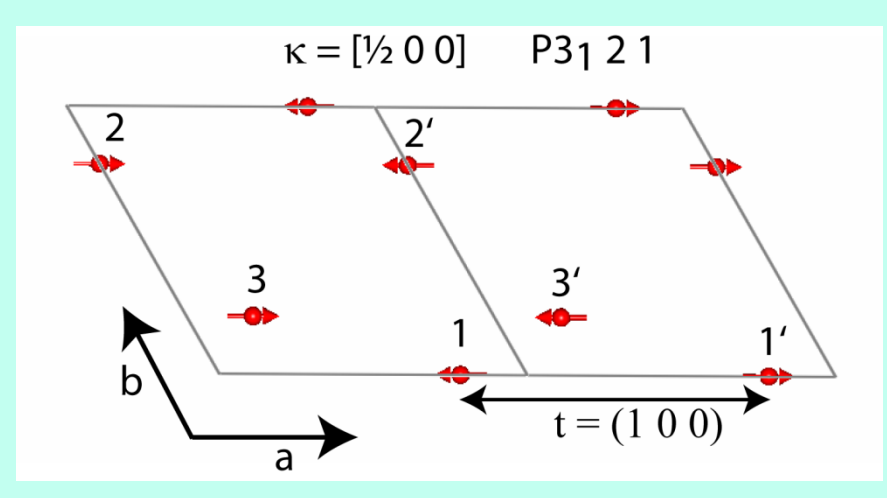

With the use of the propagation vector one can describe the relation between the magnetic moments (size and direction) on equivalent atom sites in different unit cells.

If e.g. there is only one Basis vector  $S_k = (1 \ 0 \ 0)$  and  $\kappa = \left[\frac{1}{2} \ 0 \ 0\right]$  then the magnetic moment in the zeroth unit cell  $(t = (0 0 0))$  is:

$$
m_{j} = S_{kj} e^{-2\pi i \kappa t} = C_{kj} S_{k} (\cos 2\pi \kappa t + i \sin 2\pi \kappa t) = C_{kj} (100) \cos 2\pi (\frac{1}{2} 00) (000) = C_{kj} (100)
$$
  
In the neighbouring unit cell in x-direction one has with t = (100):  

$$
m_{i} = S_{ki} e^{-2\pi i \kappa t} = C_{ki} S_{k} (\cos 2\pi \kappa t + i \sin 2\pi \kappa t) = C_{ki} (100) \cos 2\pi (\frac{1}{2} 00) (100) = C_{ki} (-100)
$$

$$
m_{j} = S_{\kappa j} e^{-2\pi i \kappa t} = C_{\kappa j} S_{\kappa} (\cos 2\pi \kappa t + i \sin 2\pi \kappa t) = C_{\kappa j} (100) \cos 2\pi (\frac{1}{2} 00) (100) = C_{\kappa j} (-100)
$$

Antiferromagnetic alignment of magnetic moments in neighbouring unit cells along the *x*-direction

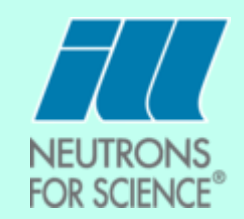

Basis vectors (multiplied by their coefficients) and that the periodicity within the crystal lattice is described by the propagation vector.

We know now that a magnetic moment on an atom site is described by a linear combination of

If one has a crystallographic unit cell where the magnetic atom occupies a site with multiplicity 1 (e.g. Wykoff site  $1d$  ( $\frac{1}{2}$  O  $\frac{1}{2}$ ) in *Pmmm*) this is all the information we need.

If, however, the magnetic site(s) has(ve) higher multiplicities we have to determine the relation the different sites which are created through the symmetry elements of the spacegroup have to each other.

> One has to determine the relation between the moment size and direction of the magnetic moment on site 1 to those on the symmetry related sites 2 and 3 within the crystallographic unit cell

We have seen that it is possible to do this using a trial and error method, however, in most of the cases this will be very tedious or nearly impossible and furthermore lead to often non-physical results. This is the reason why the method of **Magnetic symmetry analysis** has been developed by E.F. Bertaut in the sixties. Only, however, in the last 20 years the method has been applied routinely due to the availability of easy to use programs like BASIREPS or SARAH.

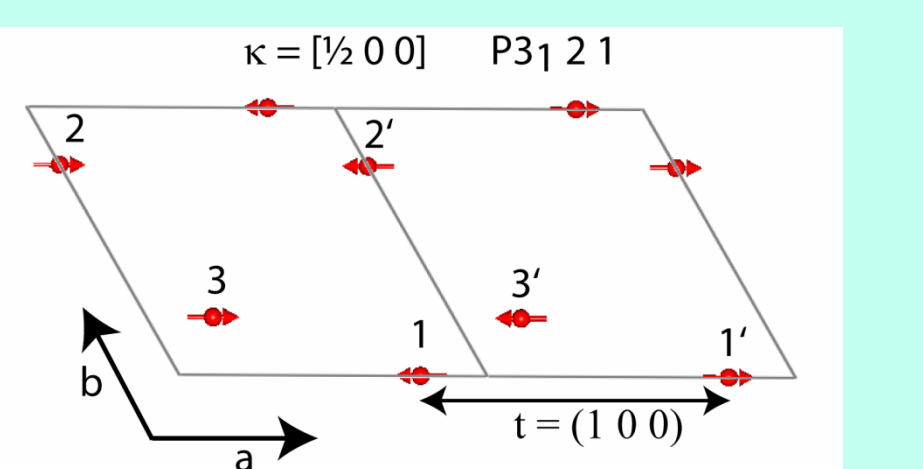

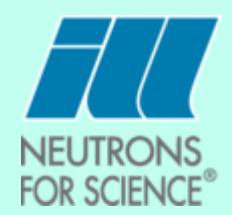

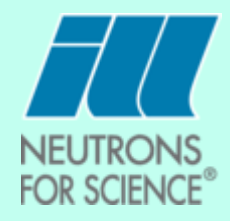

### Magnetic symmetry analysis (a simple glimps):

The symmetry of the crystallographic structure is described by its spacegroup and the corresponding symmetry elements.

As the periodicity of the magnetic unit cell is not necessarily the same as the periodicity of the nuclear unit cell its symmetry can be lower.

The symmetry elements of the original crystallographic spacegroup which leave the magnetic propagation vector invariant form a subgroup called the « little group ».

The operators (matrixes) of these symmetry elements (permutation matrixes) multiplied by the operators which describe how the magnetic moment components are transformed as axial vectors by the symmetry elements of the little group form the magnetic representation.

This means that the magnetic representation describes the effect of the symmetry operators of the little group on the position of the atoms and on the magnetic moments.

This magnetic representation can be simplified by applying an appropiate rotation bringing the representation in the blockdiagonal form where one is only left with square blocks of matrixes on the diagonal and zeros everywhere else.

Each square block forms a smaller representation and if they cannot be reduced further into a block-diagonal form; they are called irreducibel.

The different irreducible representations contain the information on the possible magnetic structures which fulfill the symmetry restrictions of the crystal structure. This limits dramatically the number of magnetic structures which have to be taken into account for the refinement.

The basis vectors of these irreducible representations can be calculated using existing programs (BASIREPS, SARAH) and will serve for the refinement of the magnetic structures.

### Landau theorie of second order phase transitions:

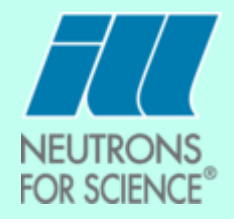

The free energy of a system which sees a magnetic ordering with wave vector  $\kappa$  must be invariant under the action of the symmetry elements of the little group of  $\kappa$ .

Or simpler: If a magnetic ordering is of second order only a single irreducible representation should be involved.

This reduces strongly the possible magnetic structures: Group theory has determined a limited number of possible irreducible representations (IREP), Landau theory tells us now that only one IREP should be involved as a magnetic structure is formed.

So we are happy!! But:

I) This is not always valid (higher order terms in the free energy)

II) What happens if we have the Presence of several magnetic sublattices, e.g. A and B:

- 1) If the intrasite interactions  $I_{AA}$  and  $I_{BB}$  are large compared to the intersite interaction  $I_{AB}$  then one can expect two different transitions and different IREPS for each site.
- 2) If the intersite  $I_{AB}$  is dominant then both sites A and B should order at the same temperature and follow the same IREP
- 3) If only one intrasite interaction  $I_{AA}$  is large and the intersite interaction  $I_{AB}$  as well strong then the second site B gets polarized and adopts a magnetic structure similar to site A. At lower temperatures a second magnetic transition will appear for the ordering of site B. Due to the strong  $I_{AB}$  its symmetry should still follow the same IREP as A.

III) The long range magnetic order induces a strong magnetostructural effect: first order transition.

E.g.:Strong single-ion anisotropy of the magnetic ion. Especially for rare earth ions which have a strong unquenched orbital angular moment. Interaction with the crystal field leads to easy axis or easy plane anisotropy which can determine the moment orientation in contradiction to the group theory. Does not necessarely lead to a visible structural transition.

Intermediate summary:

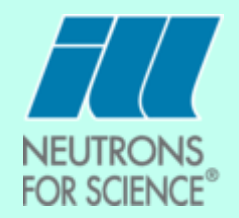

Magnetic structures are defined by the moment size and direction of a first magnetic site, its relation to the other magnetic atoms on the symmetry related sites within the nuclear unit cell and finally by the magnetic propagation vector.

Thanks to magnetic symmetry analysis and the Landau theory one can normally strongly reduce the number of parameters to be determined for the description of a magnetic structure from  $3 \times n$ , where n is the number of magnetic atoms in the unit cell.

The solutions will be physically reasonable.

The complicated mathematics and the tedious calculations involved in the magnetic symmetry analysis are nowadays done by easy to use programs.

In the second part of the talk we will learn how to use the program BASIREPS which calculates IREPS and their Basis vectors (BV) using very limited input information.

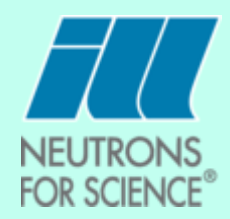

BASIREPS: Included in the Fullprof\_Suite of programs

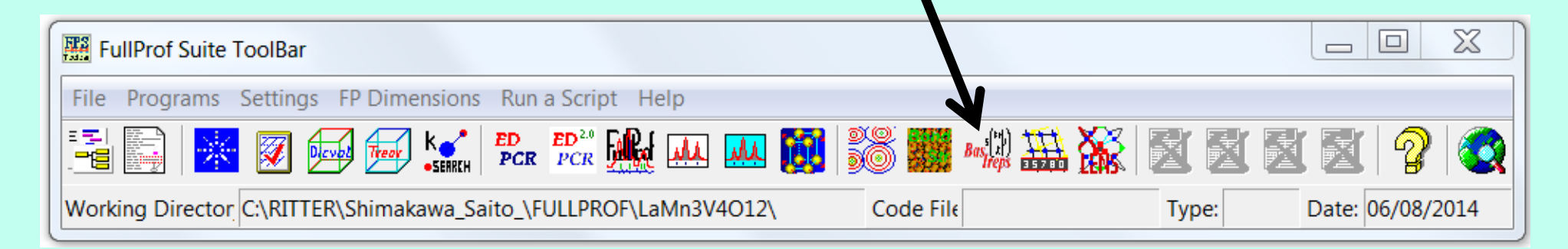

### BASIREPS:

calculates through magnetic symmetry analysis the allowed irreducible representations and their basis vectors

needs as input the crystallographic spacegroup, the position of the magnetic atoms and the magnetic propagation vector

creates a file called \*.fp which contains the results of the calculations in a form which can be copied directly to the \*.pcr file for the refinement and a file called \*.bsr which contains details of the calculations.

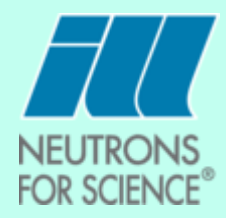

### 2 Examples:

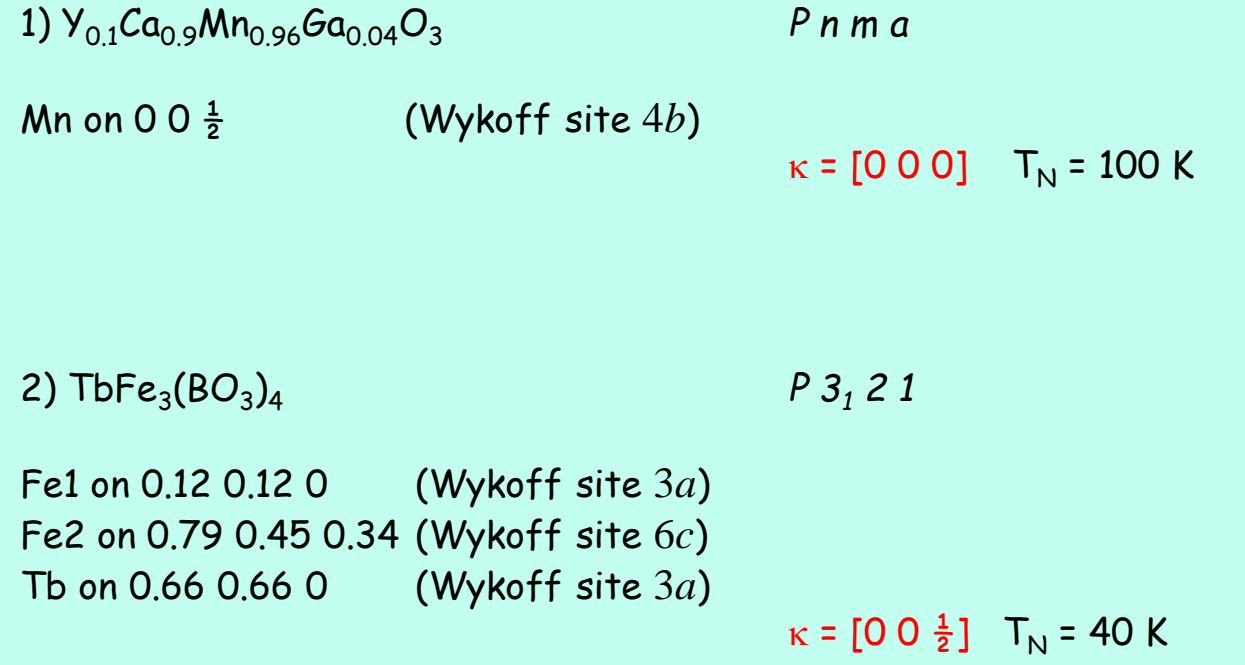

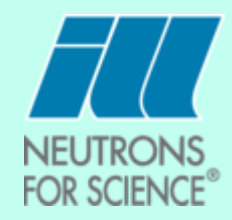

## 1)  $Y_{0.1}Ca_{0.9}Mn_{0.96}Ga_{0.04}O_3$

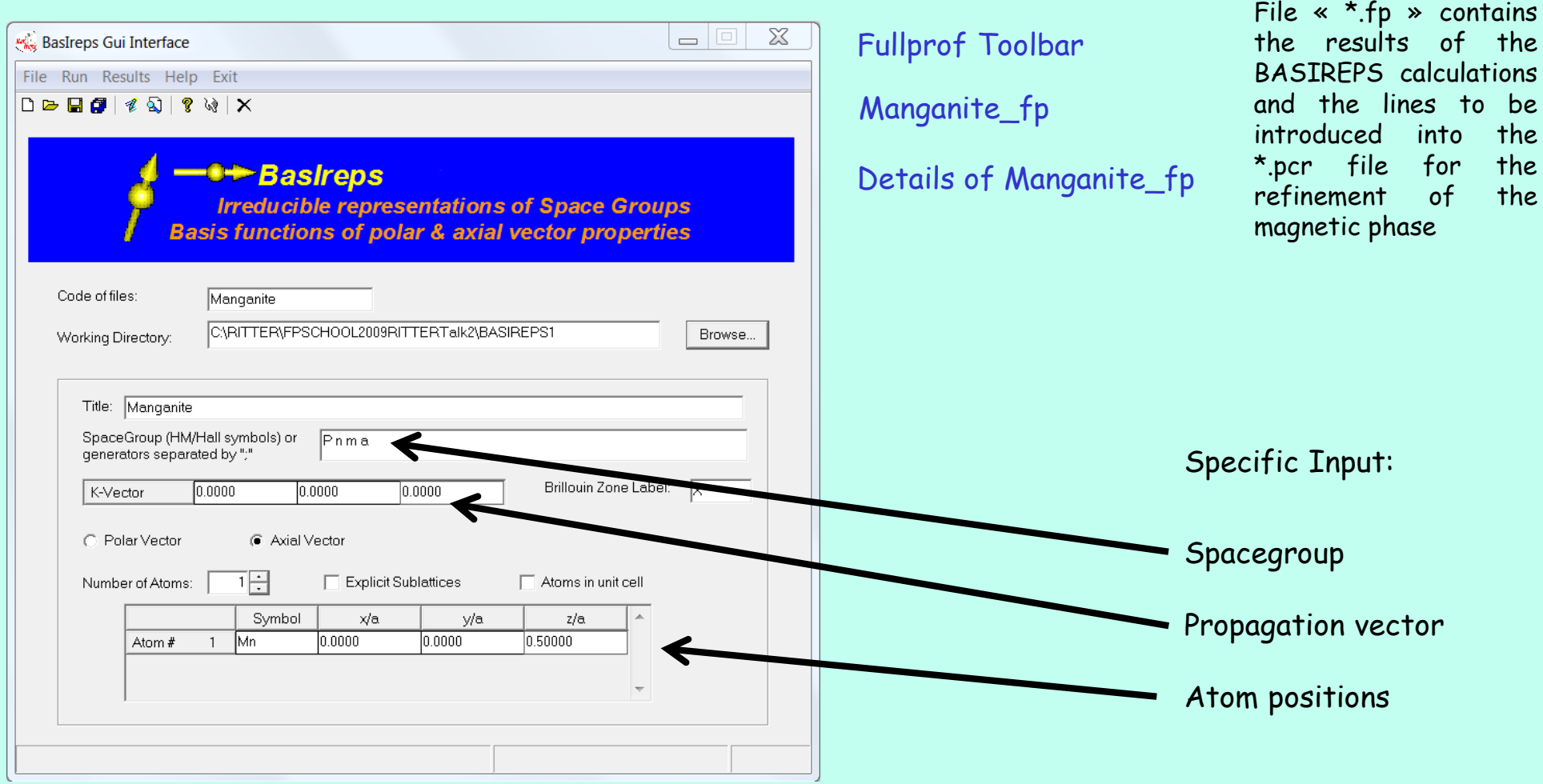

One of the possible 4 solutions:

This has to be copied to the FULLPROF pcr file in order to try a refinement

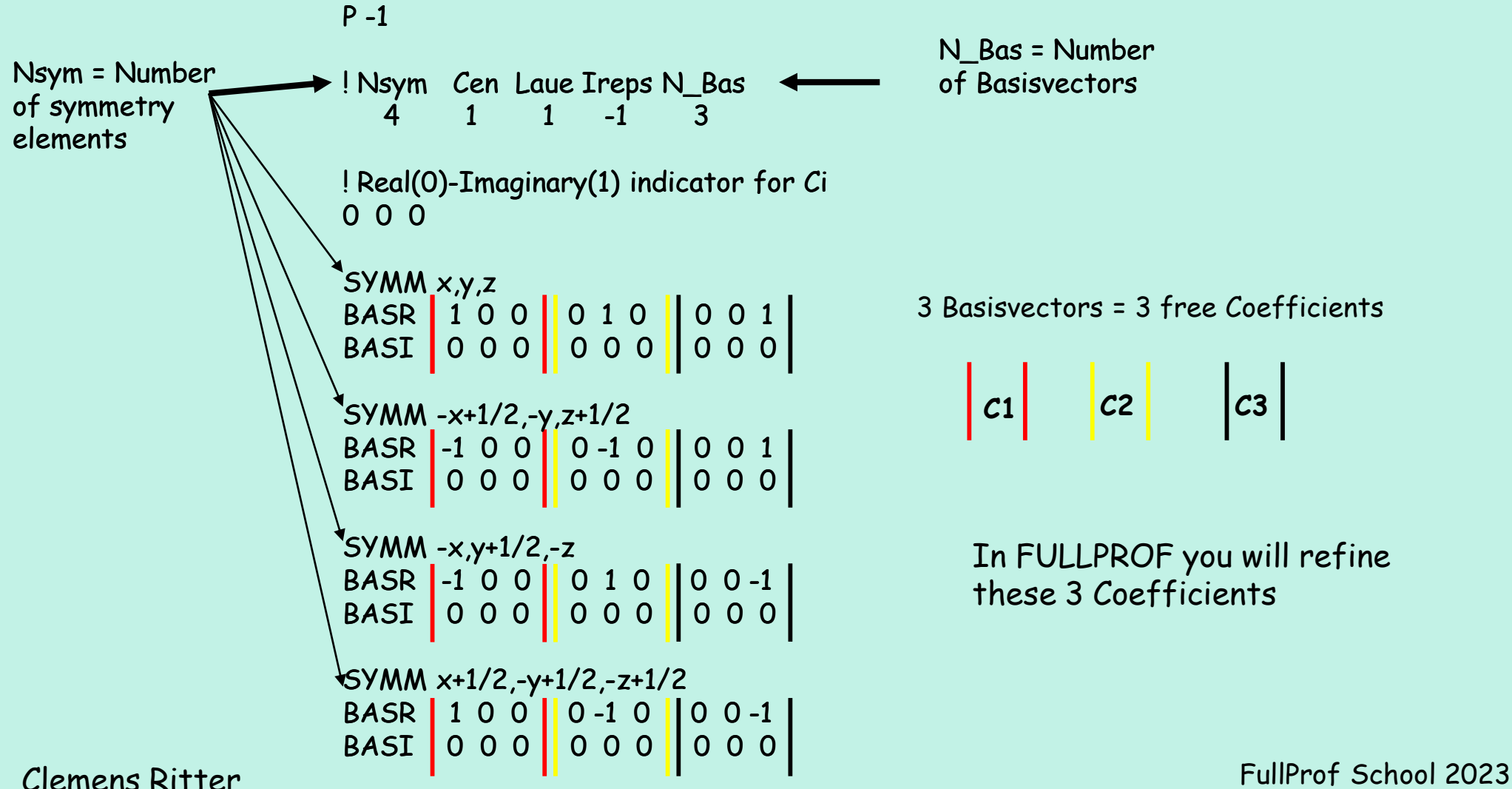

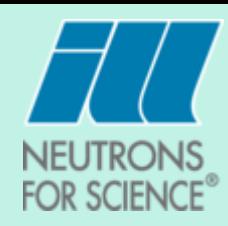

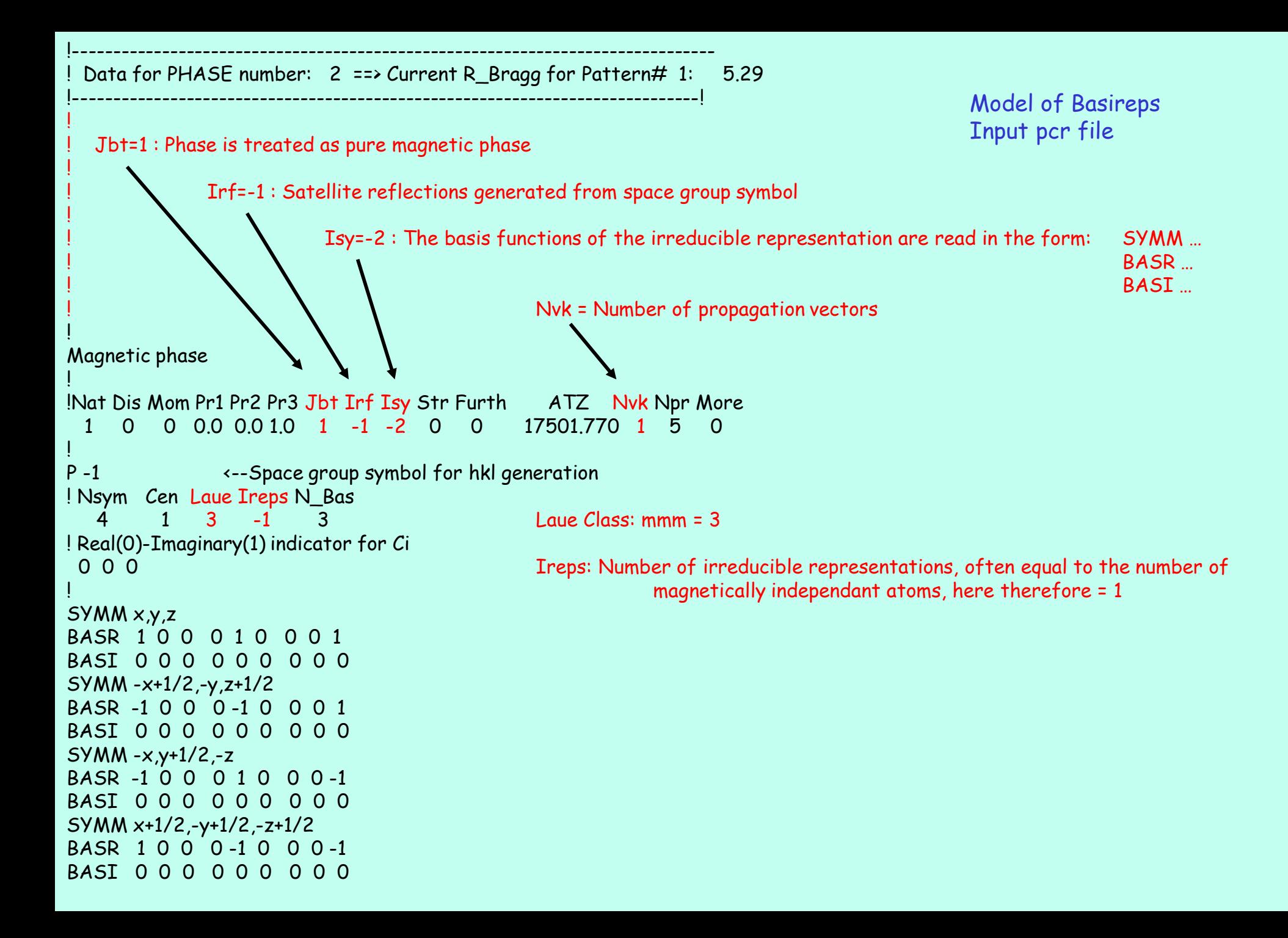

Typ = Magnetic formfactor MMN3 =  $Mn^{3+}$ ! ! Mag = Irreducible representation used for this Atom ! Vek = Magnetic propagation vector used for this Atom ! !Atom Typ Mag Vek X Y Z Biso Occ C1 C2 C3 ! C4 C5 C6 C7 C8 C9 MagPh MN1 MMN3 1 1 0.00000 0.00000 0.50000 0.22051 0.96000 -0.373 0.290 -4.112 0.00 0.00 0.00 241.00 0.00 11.00 21.00 31.00 0.000 0.000 0.000 0.000 0.000 0.000 0.00000 0.00 0.00 0.00 0.00 0.00 0.00 0.00 !-------> Profile Parameters for Pattern # 1 ! Scale Shape1 Bov Str1 Str2 Str3 Strain-Model 2.8989 0.28936 0.00000 0.00000 0.00000 0.00000 0 311.00000 121.000 0.000 0.000 0.000 0.000<br>U V W X Y GauSiz LonSi ! U V W X Y GauSiz LorSiz Size-Model 0.122186 -0.184594 0.205900 0.000000 0.000000 0.000000 0.000000 0 131.000 141.000 151.000 0.000 0.000 0.000 0.000 ! a b c alpha beta gamma #Cell Info 5.300002 7.451008 5.261796 90.000000 90.000000 90.000000 91.00000 101.00000 111.00000 0.00000 0.00000 0.00000 ! Pref1 Pref2 Asy1 Asy2 Asy3 Asy4 0.00000 0.00000 0.03350 0.01794 0.00000 0.00000 0.00 0.00 271.00 281.00 0.00 0.00 ! Propagation vectors: 0.0000000 0.0000000 0.0000000 Propagation Vector 1 0.000000 0.000000 0.000000

Trying out the 4 different solutions proposed by BASIREPS

Copy the corresponding lines of the manganite.fr file created by BASIREPS into the \*.pcr file

Refine and decide from the R-factors and from the visual inspection of the fit whether the solution is correct

Best Fit with couplings:  $x \times y$  z

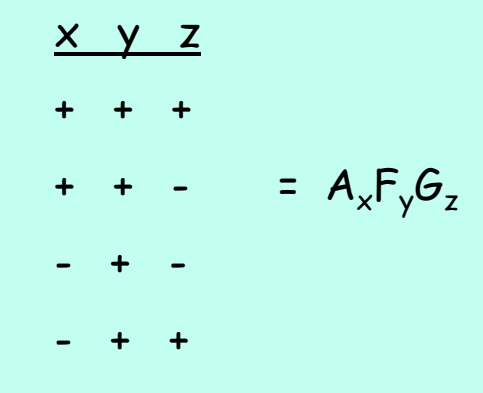

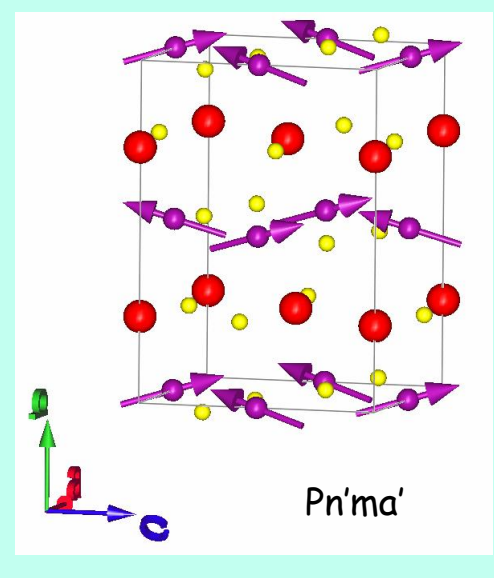

NEUTRONS **FOR SCIENCE®** 

[Manganite\\_pcr](BASIREPS1/ModelpcrfileforBasireps.pcr) Model1

### [WinplotR](../../FullProf_Suite/winplotr.exe)

As this model does not work return to the fp file and copy a different IREP into the pcr file

[Manganite\\_fp](BASIREPS1/manganite_fp.txt)

[Manganite\\_pcr](BASIREPS1/ModelpcrfileforBasireps2.pcr) Model2

[Manganite\\_pcr](BASIREPS1/ModelpcrfileforBasireps3.pcr) Model3

Compare with the intuitively (trial and error) found solution:  $A_xG_vF_z$ Pseudosymmetry and not sufficient resolution are causing this situation Only BASIREPS gives you the correct spin direction,

Trial and error:  $A_xG_yF_z$ 

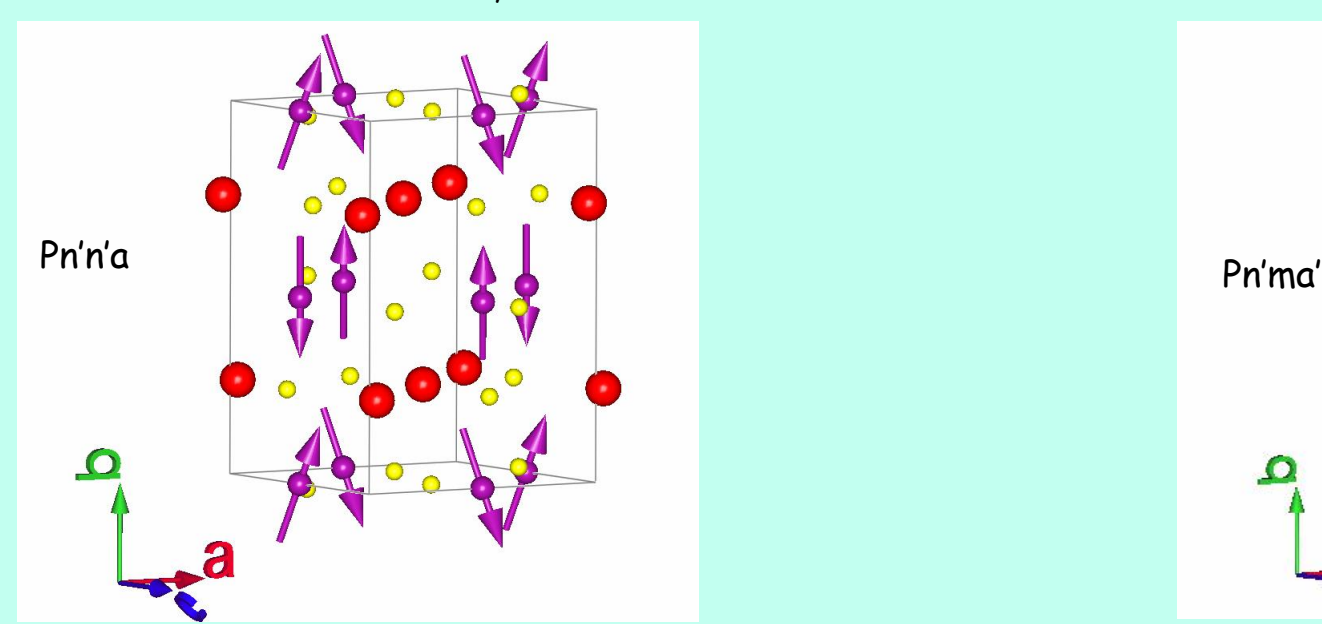

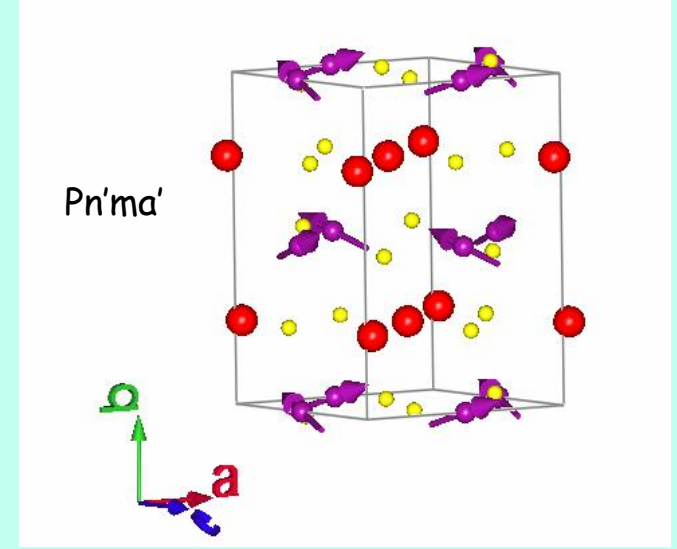

Pseudosymmetry and not sufficient resolution are causing this situation:

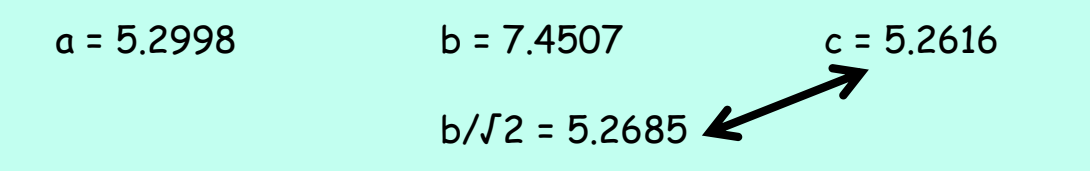

[Manganite\\_prf](BASIREPS1/modelpcrfileforbasireps3.prf)

Clemens Ritter FullProf School 2023

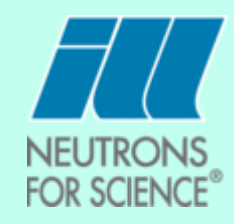

Symmetry analysis:  $A_xF_yG_z$ 

2)  $\mathsf{TbFe}_3(\mathsf{BO}_3)_4$ 

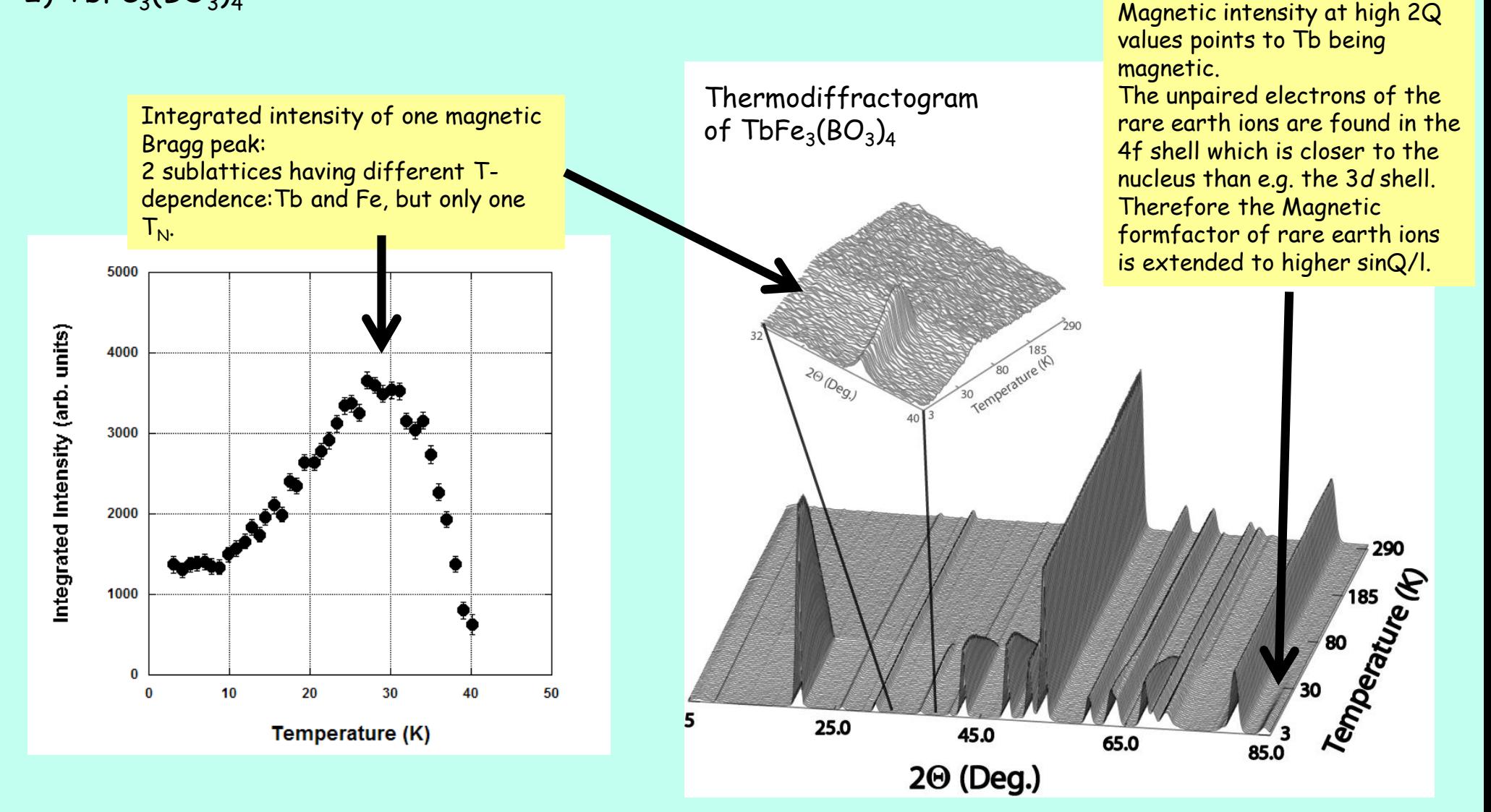

**NEUTRONS FOR SCIENCE®** 

 $\mathsf{TbFe}_3(\mathsf{BO}_3)_4$ 

1) Fit at 50 K  $\geq$  T<sub>N</sub>

[Nuclear Structure pcr](BASIREPS2/tbfe3bo34p312150k.pcr)

[Nuclear Structure prf](BASIREPS2/tbfe3bo34p312150k.prf)

2) Compare data at 50 K and 2 K and fit the peak positions of the magnetic peaks **[WinplotR](../../FullProf_Suite/winplotr.exe)** 

3) Create a \*.sat file for K-search, apply the zeroshift of the 50 K refinement to the determined peak positions [TbFe3\(BO3\)4\\_sat](BASIREPS2/TbFe3(BO3)4_k_search.sat)

! Input file for K\_SEARCH (created by WinPLOTR) ! created by WinPLOTR-2006:25/ 1/2009 at 11:30:56 ! Data file : C:\Documents and Settings\ritter\Bureau\FPSCHOOL2009\_2\I 2 K Only Nuclear **TITLE**  $TbFe3(B03)4$ **SPGR** P 31 2 1 9.53779 9.53779 90,0000 **CELL** 7.56713 90.0000 120.0000 SHORT-OUTPUT **K COMMENSURATE CWTOL** 1.91000 0.300 **K RANGE**  $0.0 \quad 0.5$  $0.0 \quad 0.5$  $0.0 \quad 0.5$ 100 K DIV 100 100 ! peak\_position peak\_intensity peak\_background 2THETA\_LIST 109.30181 15.07276 2521.21362 31.95011 1205.86206 109.30181 36.36218 1308.35693 109.30181 736.09369 46.60749 109.30181 1120.44958 49.85853 109.30181

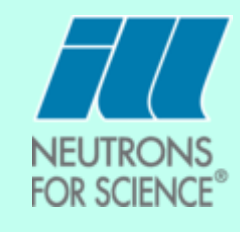

4) Run K-search from the green version of [WINPLOTR](../../FullProf_Suite/WinPLOTR-2006.exe)

5) Look at the result file [TbFe3\(BO3\)4\\_kub](BASIREPS2/TbFe3(BO3)4_k_search.kup)

(Notice that there are a lot of solutions of type  $\frac{1}{8}, \frac{1}{4}, \frac{1}{4}$ )" or " $(\frac{1}{8}, \frac{1}{4}, 0)$ " or " $(\frac{1}{4}, \frac{1}{4}, \frac{1}{4})$ ",  $\rightarrow$  Ignore these in 99% of cases!!)

$$
\rightarrow \kappa = [0 \ 0 \ \tfrac{1}{2}]
$$

### Introduction to the use of the program BASIREPS  $\mathsf{TbFe}_3(\mathsf{BO}_3)_4$ **FOR SCIENCE®**  $=$   $\Box$  X **KK**<sub>R</sub> BasIreps Gui Interface [Fullprof Toolbar](../../FullProf_Suite/tfp.exe) File Run Results Help Exit  $\left| \begin{array}{c|c} \square \end{array} \right.$   $\left| \begin{array}{c|c} \square & \square & \square \end{array} \right.$   $\left| \begin{array}{c|c} \emptyset & \emptyset \end{array} \right|$   $\times$ <del>-≑∸ B</del>asIreps [TbFe3BO34\\_fp](BASIREPS2/TbFe3BO34wordfile.doc)**Irreducible representations of Space Groups Basis functions of polar & axial vector properties** Code of files: tbfe3bo34 C:\RITTER\FPSCHOOL2009RITTERTalk2\BASIREPS2 Working Directory: Browse... Title: tbfe3bo34 SpaceGroup (HM/Hall symbols) or  $P$ 3121 generators separated by ";" Brillouin Zone Label:  $0.0000$  $0.0000$ -lx K-Vector  $|0.50000|$ ○ Polar Vector C Axial Vector 폐귀 **Explicit Sublattices** Number of Atoms:  $\Box$  Atoms in unit cell 3 IREPS with 6, 1, 2 BVs Symbol  $x/a$ y/a  $z/a$ lFe1  $|0.11600|$  $|0.11600|$ 0.0000 Atom #  $\mathbf{1}$ 3 IREPS with 12, 3, 3 BVs  $\overline{2}$ Fe2 0.78600 10.45000  $0.66000$ Atom # lTb. 0.66500 10.66500  $|0.0000$ 3 Atom # 3 IREPS with 6, 1, 2 BVs Clemens Ritter FullProf School 2023

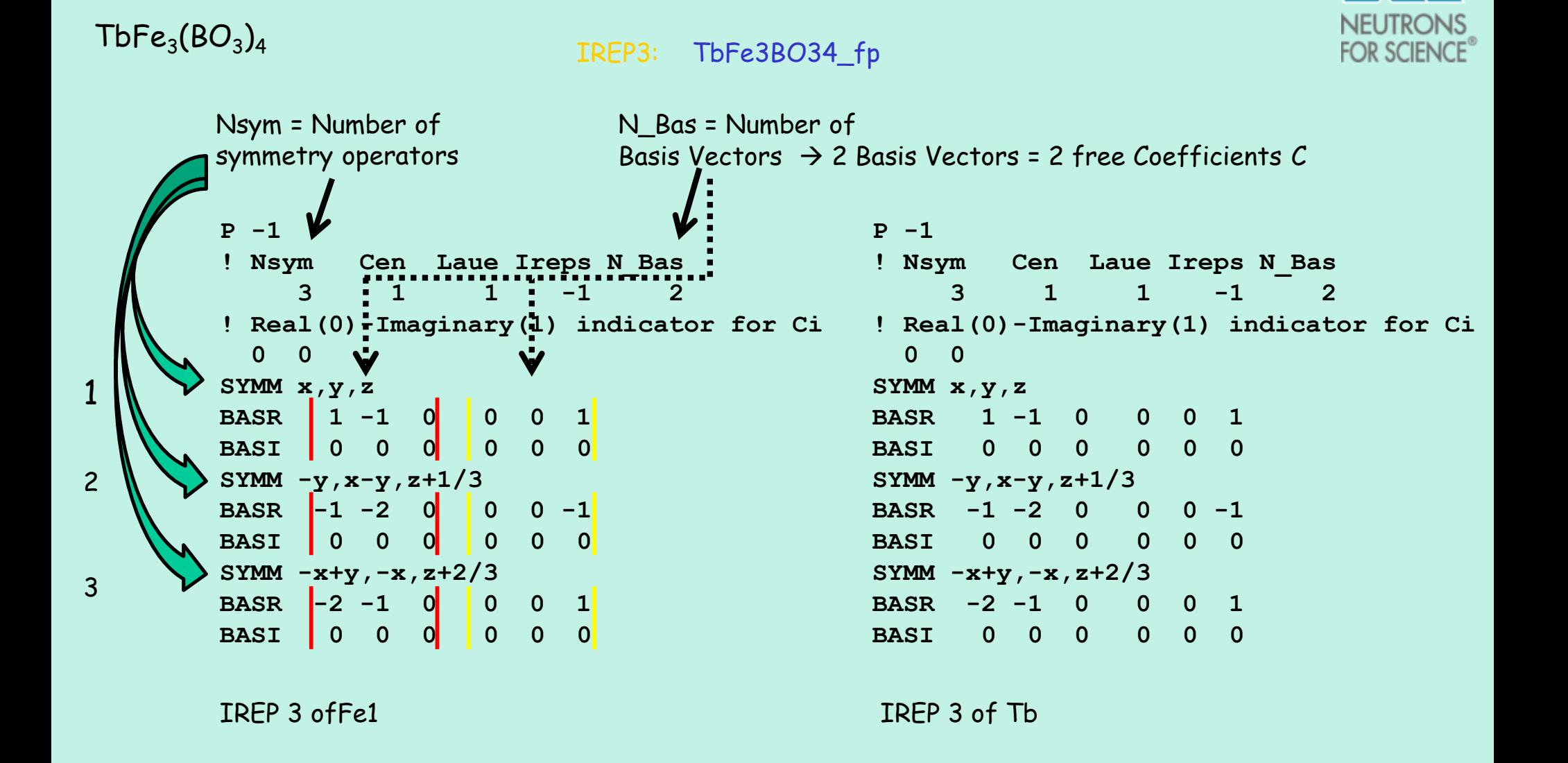

Both IREPS are identical! This is normal as both atoms are sitting on the same Wykoff site 3*a (x x* 0*)*

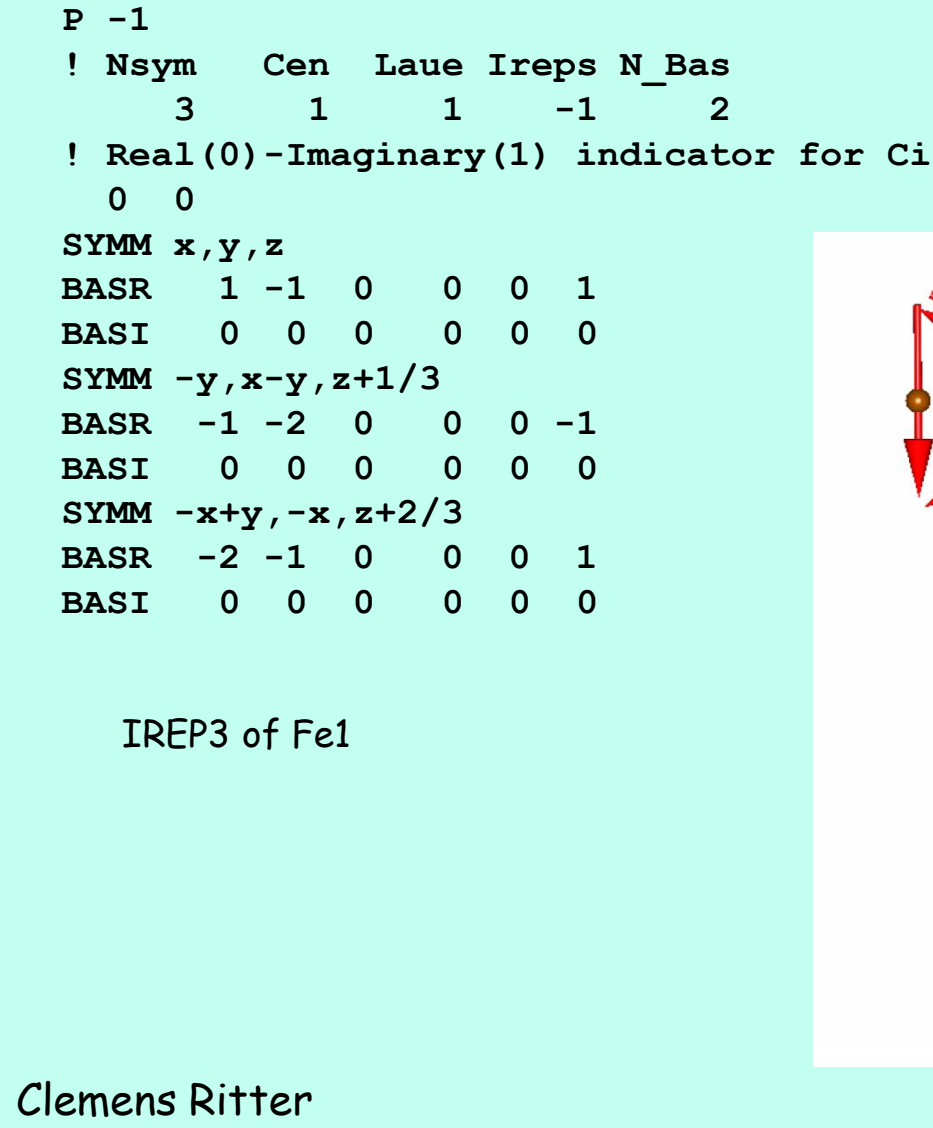

### Magnetic structure with only BV1

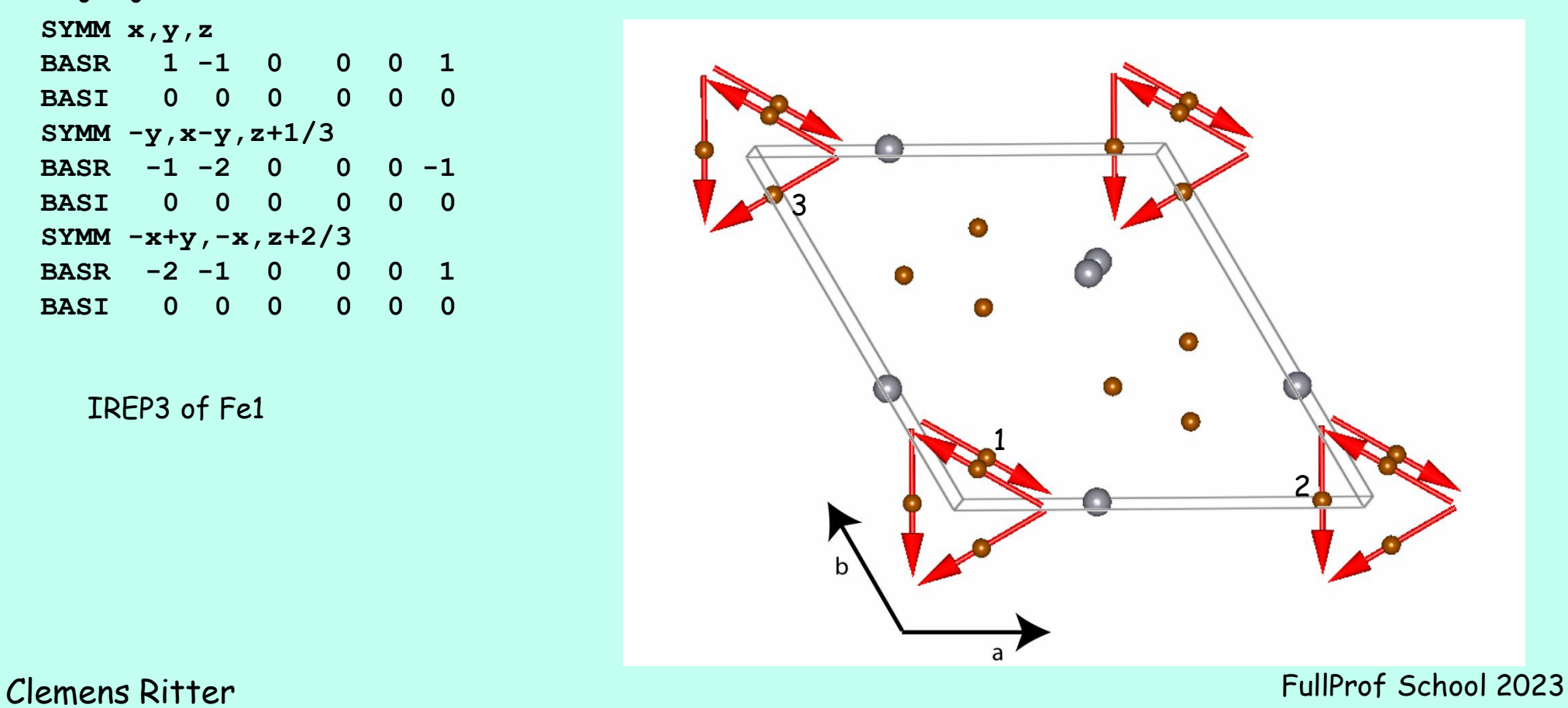

# Introduction to the use of the program BASIREPS

 $\mathsf{TbFe}_3(\mathsf{BO}_3)_4$ 

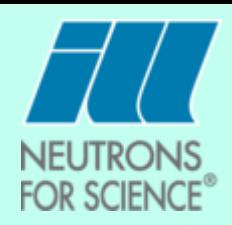

### $\mathsf{TbFe}_3(\mathsf{BO}_3)_4$

IREP 3 of Fe2 has 6 symmetry operators and 3 BVs  $\rightarrow$  3  $C_i$ 

```
P -1 
! Nsym Cen Laue Ireps N_Bas 
    6 1 1 -1 3
! Real(0)-Imaginary(1) indicator for Ci
 0 0 0
SYMM x,y,z 
BASR 1 0 0 0 1 0 0 0 1
BASI 0 0 0 0 0 0 0 0 0
SYMM -y,x-y,z+1/3 
BASR 0 -1 0 1 1 0 0 0 -1
BASI 0 0 0 0 0 0 0 0 0
SYMM -x+y,-x,z+2/3 
BASR -1 -1 0 1 0 0 0 0 1
BASI 0 0 0 0 0 0 0 0 0
SYMM y,x,-z 
BASR 0 -1 0 -1 0 0 0 0 1
BASI 0 0 0 0 0 0 0 0 0
SYMM x-y,-y,-z+2/3 
BASR -1 0 0 1 1 0 0 0 1
BASI 0 0 0 0 0 0 0 0 0
SYMM -x,-x+y,-z+1/3 
BASR -1 -1 0 0 1 0 0 0 -1
BASI 0 0 0 0 0 0 0 0 0
```
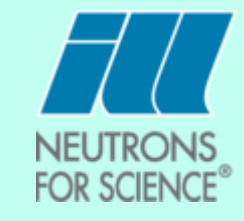

**P -1 ! Nsym Cen Laue Ireps N\_Bas 3 1 1 -1 2 ! Real(0)-Imaginary(1) indicator for Ci 0 0 SYMM x,y,z BASR 1 -1 0 0 0 1 BASI 0 0 0 0 0 0 SYMM -y,x-y,z+1/3 BASR -1 -2 0 0 0 -1 BASI 0 0 0 0 0 0 SYMM -x+y,-x,z+2/3 BASR -2 -1 0 0 0 1 BASI 0 0 0 0 0 0**

The BVs of the Wykoff site 6*c* (Fe2) are different than those of site 3*a* (Fe1, Tb)

### $\mathsf{TbFe}_3(\mathsf{BO}_3)_4$  Construction of the pcr file for IREP3

**P -1 ! Nsym Cen Laue Ireps N\_Bas 3 1 1 -1 2 ! Real(0)-Imaginary(1) indicator for Ci 0 0 SYMM x,y,z BASR 1 -1 0 0 0 1 BASI 0 0 0 0 0 0 SYMM -y,x-y,z+1/3 BASR -1 -2 0 0 0 -1 BASI 0 0 0 0 0 0 SYMM -x+y,-x,z+2/3 BASR -2 -1 0 0 0 1 BASI 0 0 0 0 0 0 P -1 ! Nsym Cen Laue Ireps N\_Bas 6 1 1 -1 3 ! Real(0)-Imaginary(1) indicator for Ci 0 0 0 SYMM x,y,z BASR 1 0 0 0 1 0 0 0 1 BASI 0 0 0 0 0 0 0 0 0 SYMM -y,x-y,z+1/3 BASR 0 -1 0 1 1 0 0 0 -1 BASI 0 0 0 0 0 0 0 0 0 SYMM -x+y,-x,z+2/3 BASR -1 -1 0 1 0 0 0 0 1 BASI 0 0 0 0 0 0 0 0 0 SYMM y,x,-z BASR 0 -1 0 -1 0 0 0 0 1 BASI 0 0 0 0 0 0 0 0 0 SYMM x-y,-y,-z+2/3 BASR -1 0 0 1 1 0 0 0 1 BASI 0 0 0 0 0 0 0 0 0 SYMM -x,-x+y,-z+1/3 BASR -1 -1 0 0 1 0 0 0 -1 BASI 0 0 0 0 0 0 0 0 0 P -1 ! Nsym Cen Laue Ireps N\_Bas 3 1 1 -1 2 ! Real(0)-Imaginary(1) indicator for Ci 0 0 SYMM x,y,z BASR 1 -1 0 0 0 1 BASI 0 0 0 0 0 0 SYMM -y,x-y,z+1/3 BASR -1 -2 0 0 0 -1 BASI 0 0 0 0 0 0 SYMM -x+y,-x,z+2/3 BASR -2 -1 0 0 0 1 BASI 0 0 0 0 0 0** Fe1 Fe2 Tb  $\begin{bmatrix} 1 \end{bmatrix}$   $\begin{bmatrix} 1 \end{bmatrix}$   $\begin{bmatrix} 1 \end{bmatrix}$   $\begin{bmatrix} 1 \end{bmatrix}$   $\begin{bmatrix} 1 \end{bmatrix}$   $\begin{bmatrix} 1 \end{bmatrix}$   $\begin{bmatrix} 1 \end{bmatrix}$   $\begin{bmatrix} 1 \end{bmatrix}$   $\begin{bmatrix} 1 \end{bmatrix}$   $\begin{bmatrix} 1 \end{bmatrix}$   $\begin{bmatrix} 1 \end{bmatrix}$   $\begin{bmatrix} 1 \end{bmatrix}$   $\begin{bmatrix} 1 \end{bmatrix}$ 

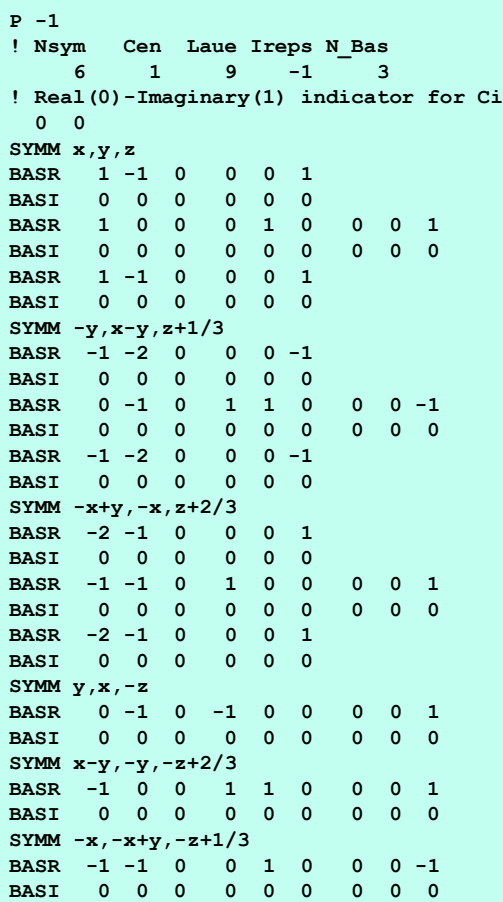

Group together under the same symmetry operators

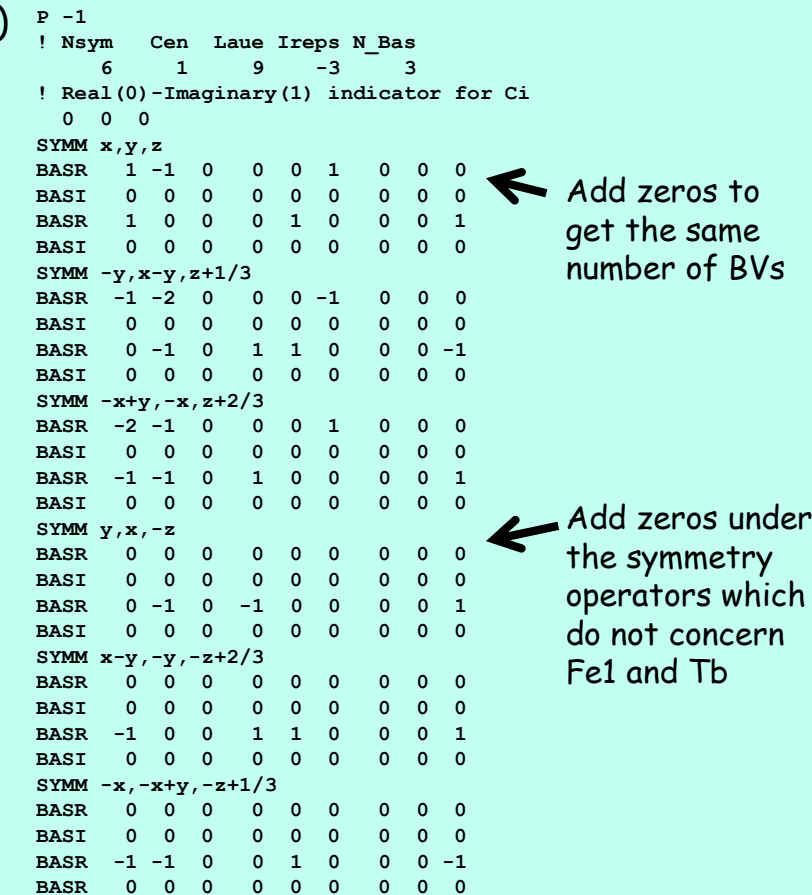

Remove the identical lines as IREP3 of Fe1 and Tb are the same

**Magnetic Phase ! !Nat Dis Mom Pr1 Pr2 Pr3 Jbt Irf Isy Str Furth ATZ Nvk Npr More 3 0 0 0.0 0.0 1.0 1 -1 -2 0 0 0.000 1 5 0 ! P -1 <--Space group symbol for hkl generation ! Nsym Cen Laue Ireps N\_Bas 6 1 9 -2 3 ! Real(0)-Imaginary(1) indicator for Ci 0 0 0 ! SYMM X, Y, Z BASR 1 -1 0 0 0 1 0 0 0 BASI 0 0 0 0 0 0 0 0 0 BASR 1 0 0 0 1 0 0 0 1 BASI 0 0 0 0 0 0 0 0 0 SYMM -Y+1, X-Y, Z+1/3 BASR -1 -2 0 0 0 -1 0 0 0 BASI 0 0 0 0 0 0 0 0 0 BASR 0 -1 0 1 1 0 0 0 -1 BASI 0 0 0 0 0 0 0 0 0 SYMM -X+Y, -X+1, Z+2/ BASR -2 -1 0 0 0 1 0 0 0 BASI 0 0 0 0 0 0 0 0 0 BASR -1 -1 0 1 0 0 0 0 1 BASI 0 0 0 0 0 0 0 0 0 SYMM Y, X, -Z+1 BASR 0 0 0 0 0 0 0 0 0 BASI 0 0 0 0 0 0 0 0 0 BASR 0 1 0 1 0 0 0 0 -1 BASI 0 0 0 0 0 0 0 0 0 SYMM X-Y, -Y+1, -Z+2/3 BASR 0 0 0 0 0 0 0 0 0 BASI 0 0 0 0 0 0 0 0 0 BASR -1 0 0 1 1 0 0 0 1 BASI 0 0 0 0 0 0 0 0 0 SYMM -X+1, -X+Y+1, -Z+4/3 BASR 0 0 0 0 0 0 0 0 0 BASI 0 0 0 0 0 0 0 0 0 BASR 1 1 0 0 -1 0 0 0 1 BASR 0 0 0 0 0 0 0 0 0 ! !Atom Typ Mag Vek X Y Z Biso Occ C1 C2 C3 ! C4 C5 C6 C7 C8 C9 MagPh FE1 MFE3 1 1 0.11692 0.11692 0.00000-0.08487 1.00000 0.444 -4.108 0.000 181.00 181.00 0.00 451.00 0.00 511.00 481.00 0.00 0.000 0.000 0.000 0.000 0.000 0.000 0.00000 0.00 0.00 0.00 0.00 0.00 0.00 0.00 FE2 MFE3 2 1 0.78623 0.44960 0.34164-0.08487 1.00000 0.957 0.053 4.431 191.00 201.00 211.00 451.00 0.00 531.00 541.00 501.00 0.000 0.000 0.000 0.000 0.000 0.000 0.00000 0.00 0.00 0.00 0.00 0.00 0.00 0.00 TB1 MTB3 1 1 0.66508 0.66508 0.00000-0.49219 1.00000 -0.939 8.714 0.000 171.00 171.00 0.00 441.00 0.00 521.00 491.00 0.00 0.000 0.000 0.000 0.000 0.000 0.000 0.00000 0.00 0.00 0.00 0.00 0.00 0.00 0.00**  $\mathsf{TbFe}_3(\mathsf{BO}_3)_4$ 3 BVs Magnetic part of pcr-file for IREP3 2 IREPS [TbFe3BO34\\_free\\_pcr](BASIREPS2/11tbfe3free.pcr) uses for Fe2 IREP2

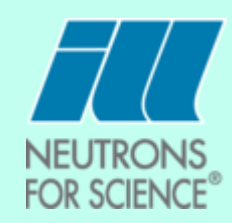

This "2" means that the programme

All coefficients are refined: 2 C for Fe1 and Tb, 3 C for Fe2

- $\mathsf{TbFe}_{3}(\mathsf{BO}_{3})_{4}$  Refinement
- **[WinplotR](../../FullProf_Suite/winplotr.exe)**

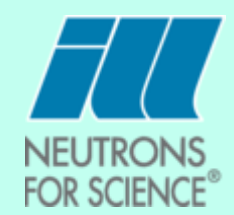

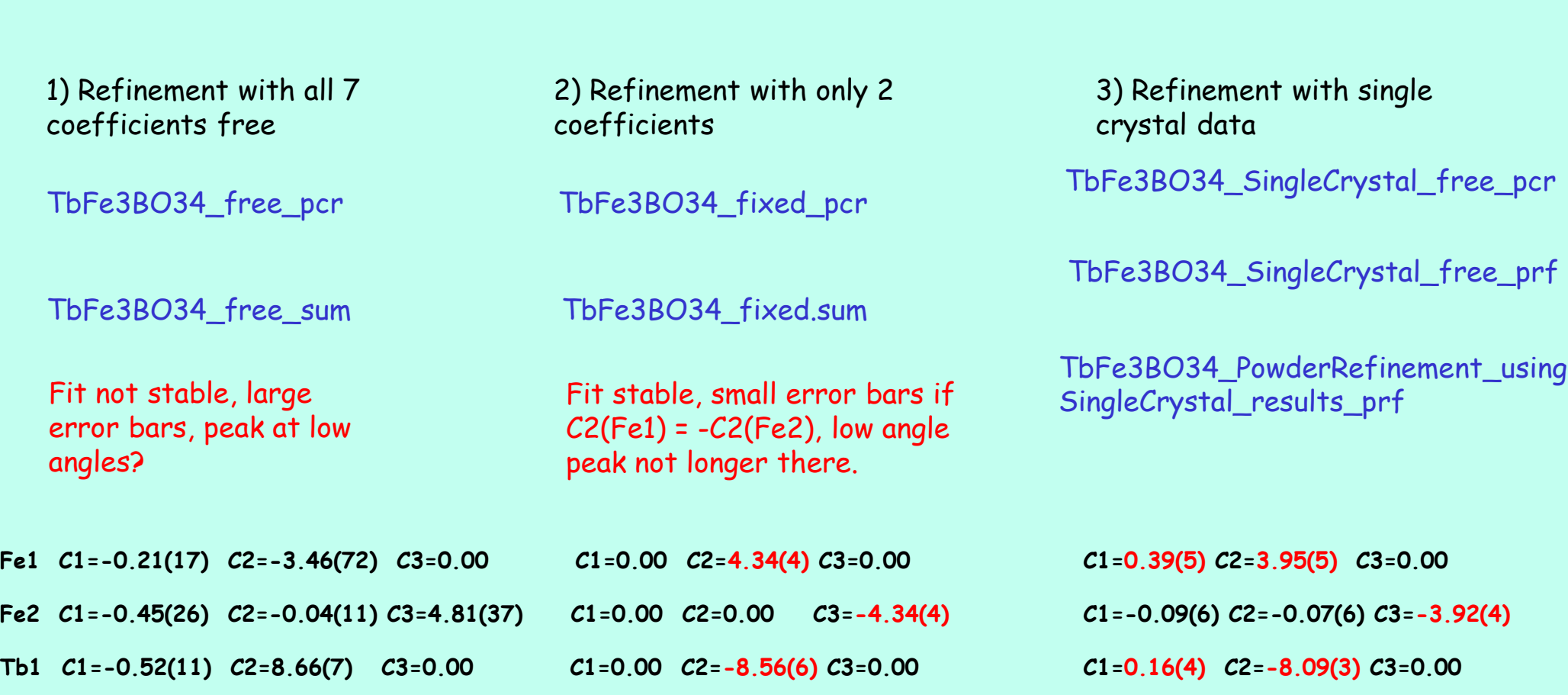

 $\mathsf{TbFe}_3(\mathsf{BO}_3)$ Results of magnetic refinements

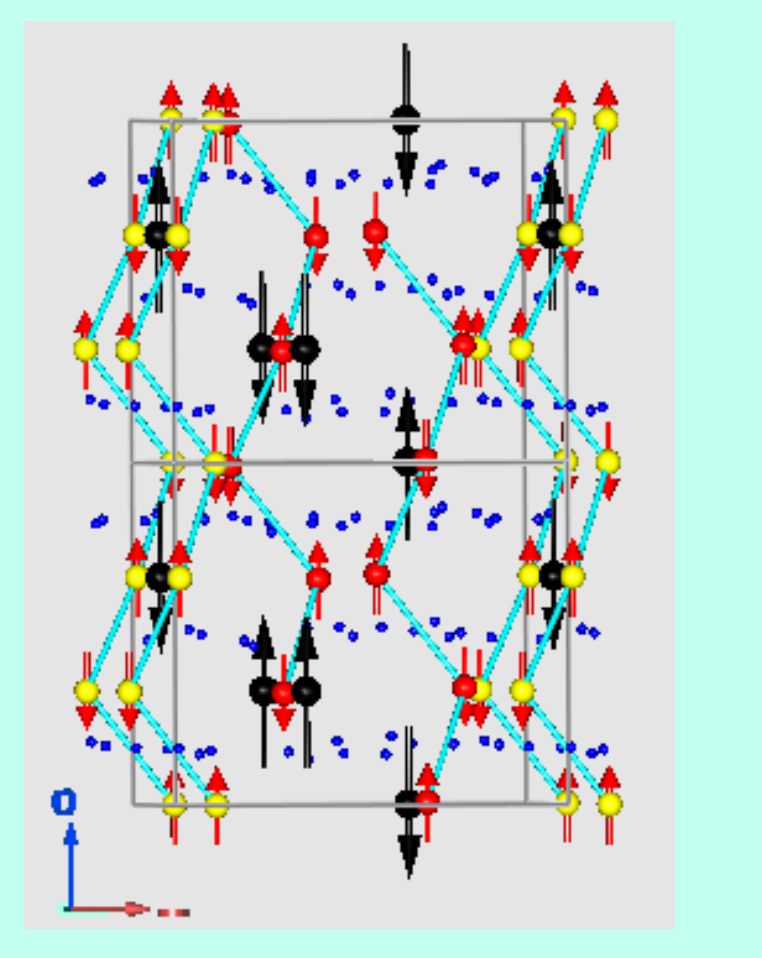

Powder, 2 Coefficients Single Crystal, 7 Coefficients

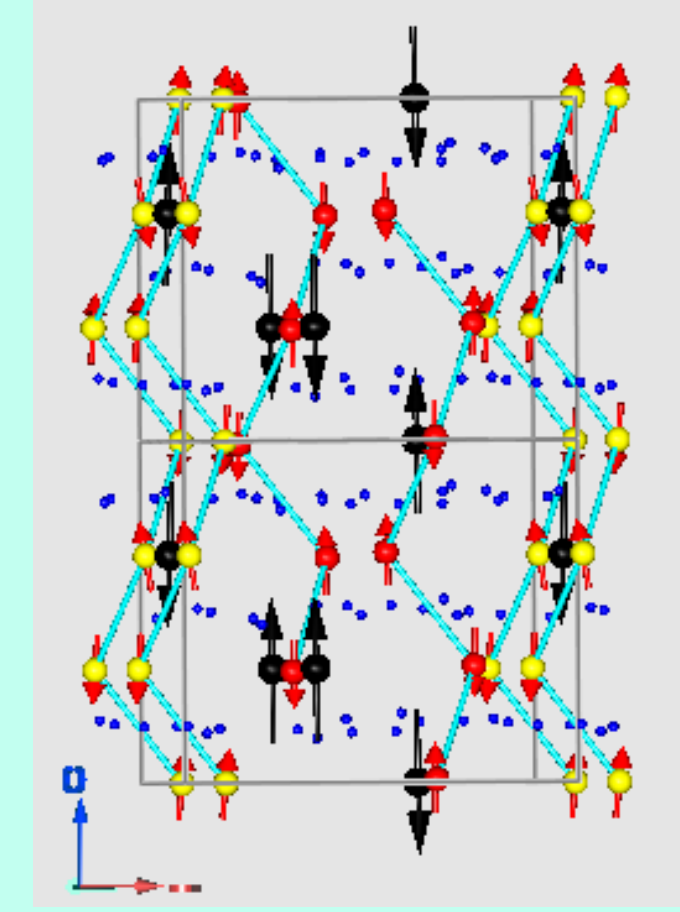

Bilbao Crystallographic Server: MAXMAGN

<https://www.cryst.ehu.es/>

Magnetic super spacegroup: 2- *Pc3221* (#154.44)

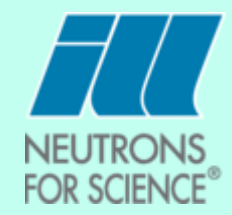

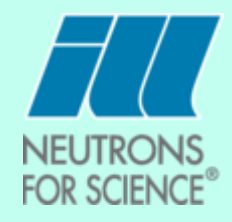

 $\mathsf{TbFe}_3(\mathsf{BO}_3)_4$  Test of IREP2 **SYMM X, Y, Z BASR 1 1 0 0 0 0 0 0 0 BASI 0 0 0 0 0 0 0 0 0 BASR 1 0 0 0 1 0 0 0 1 BASI 0 0 0 0 0 0 0 0 0 SYMM -Y+1, X-Y, Z+1/3 BASR 1 0 0 0 0 0 0 0 0 BASI 0 0 0 0 0 0 0 0 0 BASR 0 -1 0 1 1 0 0 0 -1 BASI 0 0 0 0 0 0 0 0 0 SYMM -X+Y, -X+1, Z+2/3 BASR 0 -1 0 0 0 0 0 0 0 BASI 0 0 0 0 0 0 0 0 0 BASR -1 -1 0 1 0 0 0 0 1 BASI 0 0 0 0 0 0 0 0 0 SYMM Y, X, -Z+1 BASR 0 0 0 0 0 0 0 0 0 BASI 0 0 0 0 0 0 0 0 0 BASR 0 1 0 1 0 0 0 0 -1 BASI 0 0 0 0 0 0 0 0 0 SYMM X-Y, -Y+1, -Z+2/3 BASR 0 0 0 0 0 0 0 0 0 BASI 0 0 0 0 0 0 0 0 0 BASR 1 0 0 -1 -1 0 0 0 -1 BASI 0 0 0 0 0 0 0 0 0 SYMM -X+1, -X+Y+1, -Z+4/3 BASR 0 0 0 0 0 0 0 0 0 BASI 0 0 0 0 0 0 0 0 0 BASR 1 1 0 0 -1 0 0 0 1 BASR 0 0 0 0 0 0 0 0 0** [TbFe3BO34\\_IREP2\\_sum](BASIREPS2/tbfe3_irep2_test.sum) [TbFe3BO34\\_IREP2\\_prf](BASIREPS2/tbfe3_irep2_test.prf) [WinplotR](../../FullProf_Suite/winplotr.exe) [TbFe3BO34\\_IREP2\\_pcr](BASIREPS2/tbfe3_IREP2_TEST.pcr)

IREP 2, e.g. no z-component for Fe1 and Tb IREP 3

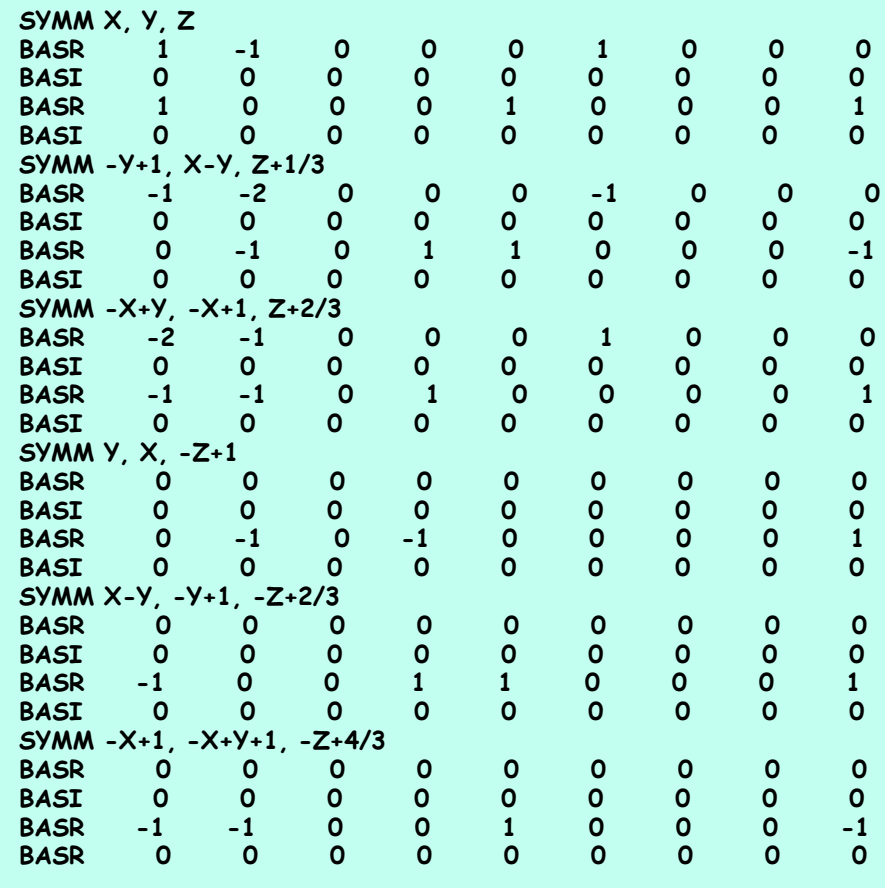

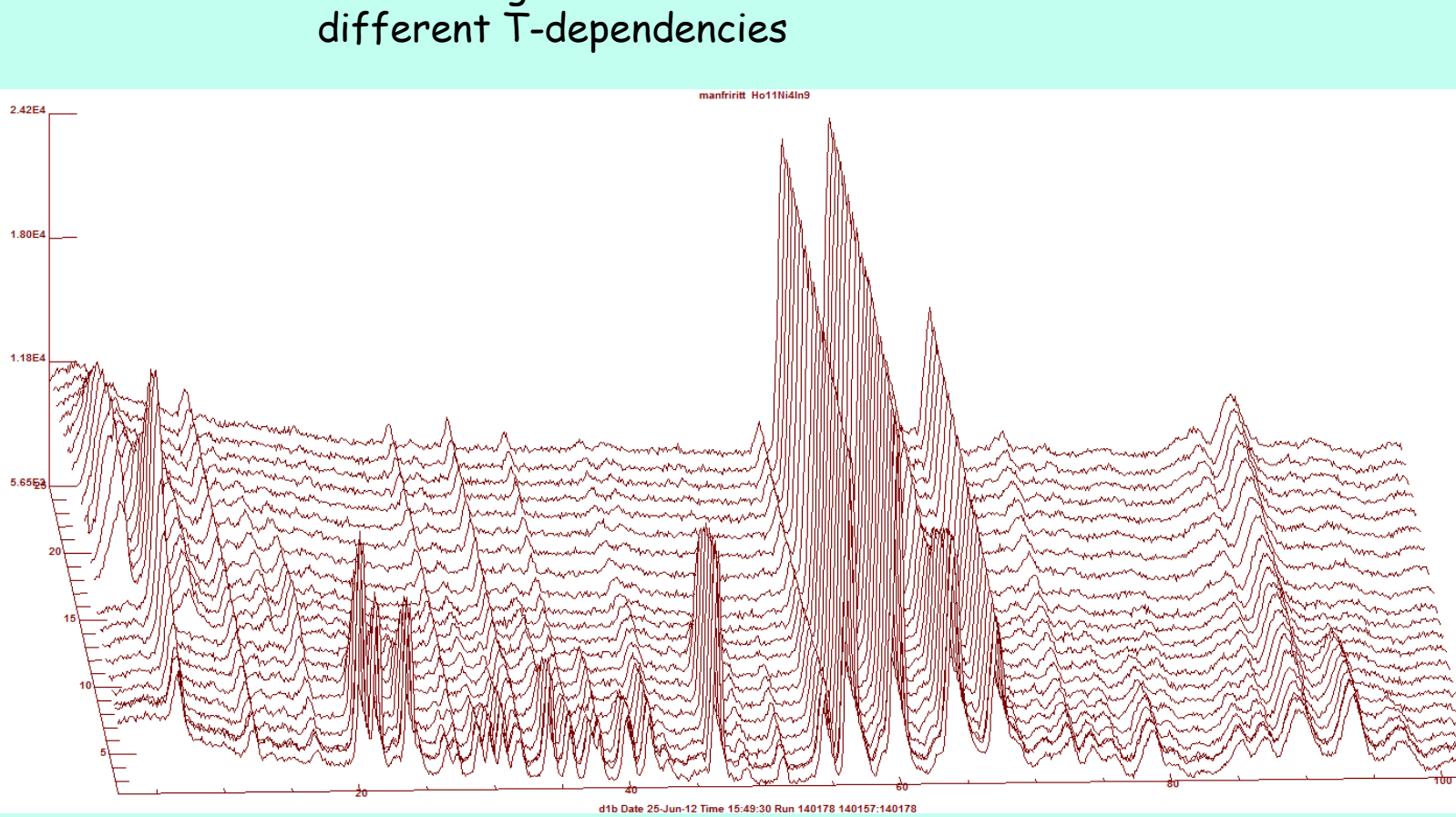

More difficult case:

 $Ho_{11}Ni_{4}In_{9}:$ 

: several k-vectors several magnetic sites

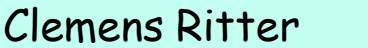

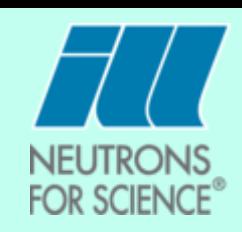

### 25.1 high  $T_{N1}$ Temperature (K) Intensity (Counts 20.5 15.9  $\kappa_3$   $T_{N2}$ 11.3  $\kappa_3$   $T_{N3}$  $K_1$ 6.7 low  $2.1\frac{1}{2}$  $20<sup>K<sub>4</sub></sup>$  $\kappa_2$  $11$ 29 38 47  $2\Theta$  ( $\degree$ )  $\kappa_1$  = [0 0.62 0],  $\kappa_2$  = [0 1 0],  $\kappa_3$  = [0 0  $\frac{1}{2}$ ],  $\kappa_4$  = [0 1  $\frac{1}{2}$ ] [16K\\_pcr](BASIREPS2/ho11ni4in9_16k.pcr) [16K\\_prf](BASIREPS2/ho11ni4in9_16k.prf)At 16 K:  $\kappa_1$  only Ho2  $\kappa_2$  only Ho5  $\kappa_4$  only Ho3 and only below  $T_{N4}$ Clemens Ritter FullProf School 2023

## Introduction to the use of the program BASIREPS

 $Ho_{11}Ni_{4}In_{9}$ :

: *Cmmm*, 5 Ho in crystallographic unit cell Ho1 on 8*p*, Ho2 and Ho3 on 4*i* Ho4 on 4*g* and Ho5 on 2*a*

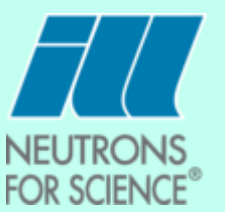

Simulation:

If you determine the symmetry allowed magnetic structures for a given magnetic propagation vector you can simulate the magnetic diffraction pattern and determine the upper limit of the magnetic moment.

Absence of dipolar magnetic order in cubic 5*d* **Double** Perovskites  $\rightarrow$  Strong indication for Octupolar order

Sarah

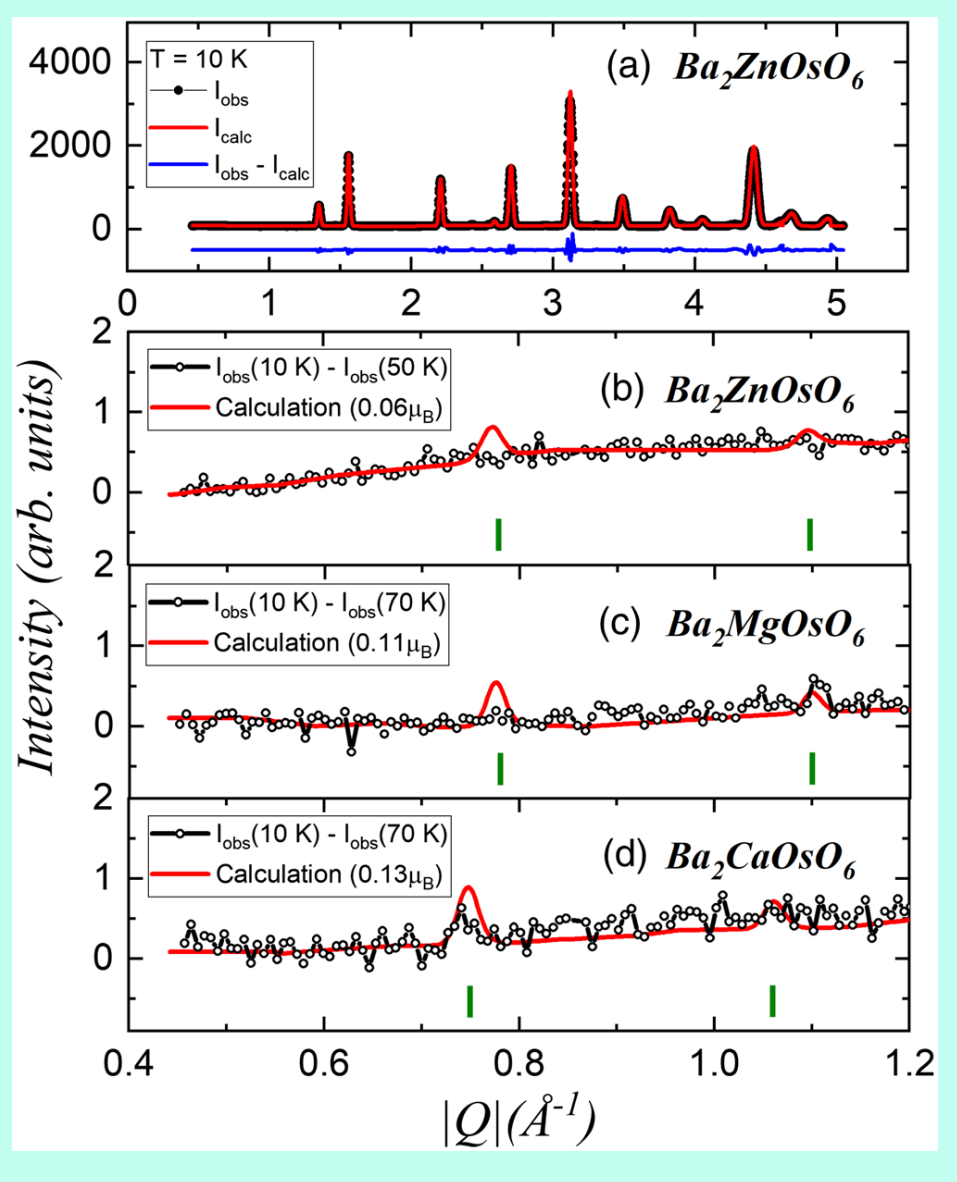

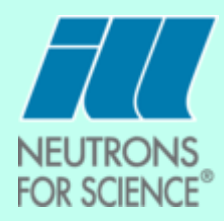

10 h (10 K) – 10 h (50 K):  $\mu_{\Omega}$  < 0.06  $\mu_{\text{B}}$ 

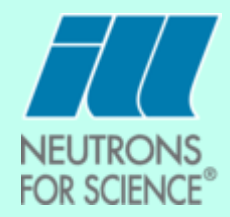

A short sumamary:

The different irreducible representations contain the information on the possible magnetic structures, which fulfill the symmetry restrictions of the crystal structure.

The basis vectors of these irreducible representations can be calculated using existing programs (BASIREPS, SARAH) and serve for the refinement of the magnetic structures.

Magnetic symmetry analysis limits dramatically the number of magnetic structures, which have to be taken into account for the refinement.

Magnetic symmetry analysis helps to avoid "wrong" solutions.

Magnetic symmetry analysis indicates the possible existence of a structural phase transition.

Magnetic symmetry analysis allows to simulate magnetic diffraction patterns to determine lower limits for magnetic moments.

Apart from BASIREPS there is as well the Program SARAh which does the same thing

SARAh: [http://fermat.chem.ucl.ac.uk/spaces/willsgroup/web](http://fermat.chem.ucl.ac.uk/spaces/willsgroup/web-software/sarah-refine-fullprof/)software/sarah-refine-fullprof/